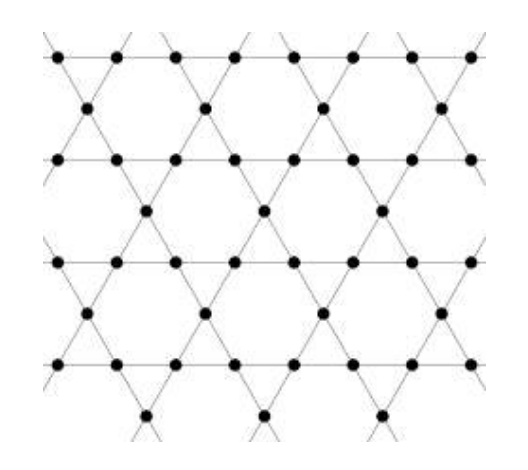

# Introduction to quantum computation and simulability

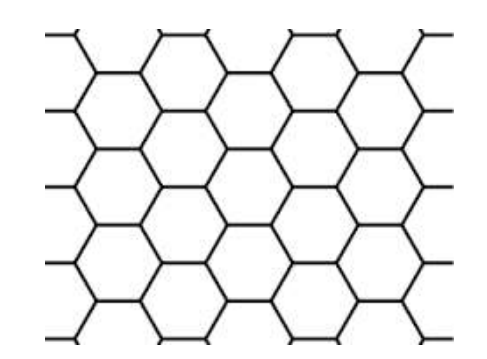

Daniel J. Brod (UFF) Leandro Aolita (UFRJ/ICTP-SAIFR) Ernesto F. Galvão (UFF)

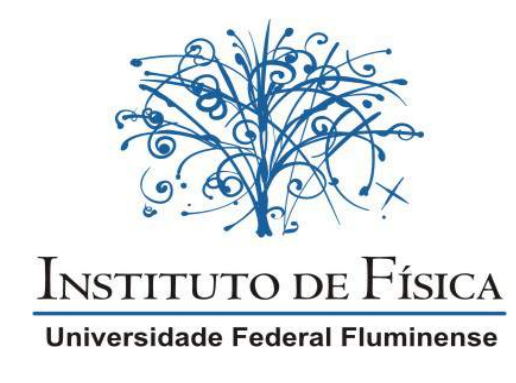

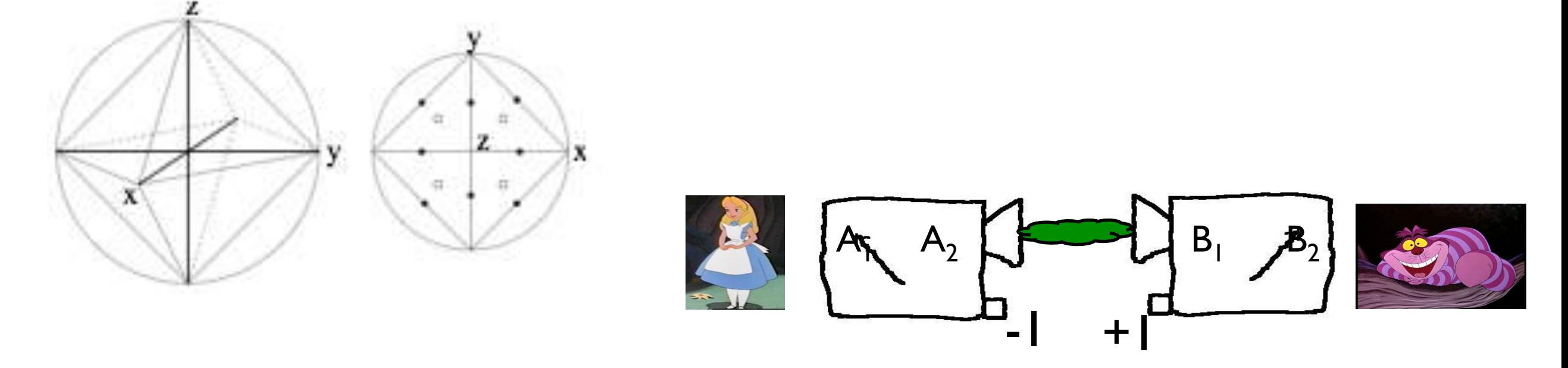

ICTP-SAIFR – IFT/UNESP , October 15th-19th, 2018

#### Introduction to quantum computation and simulability

#### Lecture 5 : Clifford circuits, measurement-based QC (MBQC) I Outline:

- Clifford circuits
	- Pauli and Clifford groups
	- Simulability of Clifford circuits
	- Upgrading Clifford circuits to universal QC
- Introduction to Bell non-locality
- How MBQC works
	- One-bit teleportation circuit
	- Gate teleportation
	- Concatenating MBQC gates
- Resources for MBQC: graph and cluster states
- Experimental implementations

• For slides and links to related material, see

# Clifford circuits

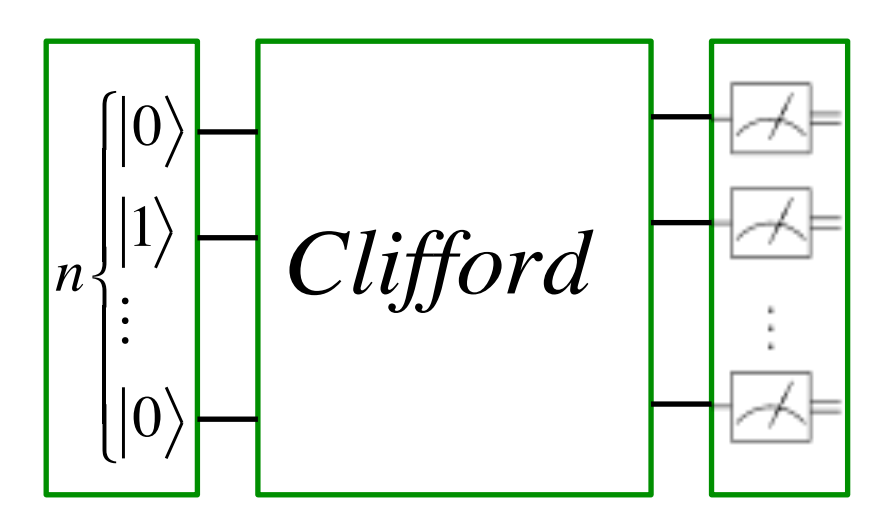

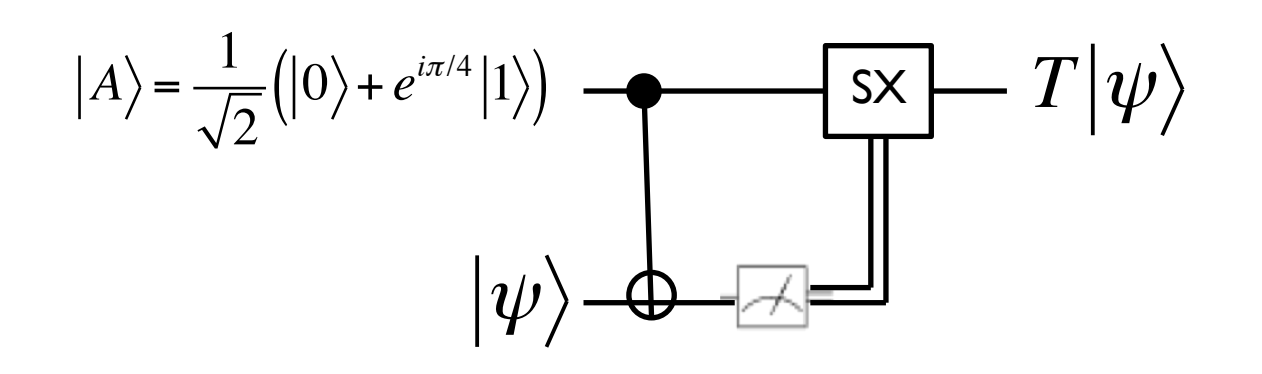

### Clifford circuits

- **Pauli group**: tensor products of  $\pm I, \pm iI, X, Z$
- example:  $-iZ_1 \otimes X_2 \otimes I_3$
- Clifford group: unitaries  $C$  that map Paulis into Paulis:

$$
CP_iC^+ = P_j \Leftrightarrow CP_i = P_jC
$$

Clifford group is generated by  $\{H, P, CNOT\}$ 

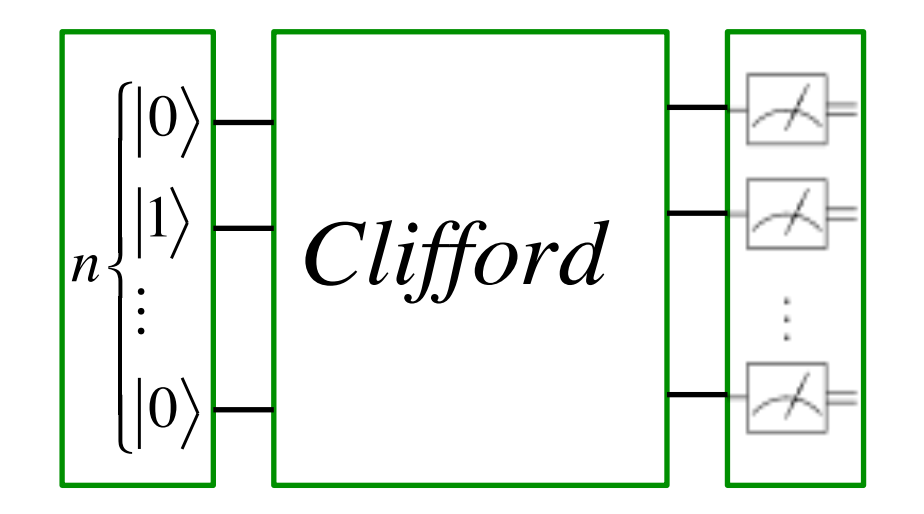

- Clifford circuits create large amounts of entanglement, are useful for teleportation, error correction…
- …but are **efficiently simulable**.

### Clifford circuits

- **Pauli group**: tensor products of  $\pm I, \pm iI, X, Z$
- Clifford group: unitaries C that map Paulis into Paulis:  $\bigg|_n\bigg|_1\bigg|_1\bigg\rangle \bigg|\bigg|_1Clifford$

$$
CP_iC^+ = P_j \Leftrightarrow CP_i = P_jC
$$

 $\mathbb{R}$ 

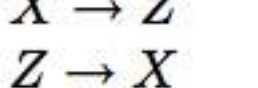

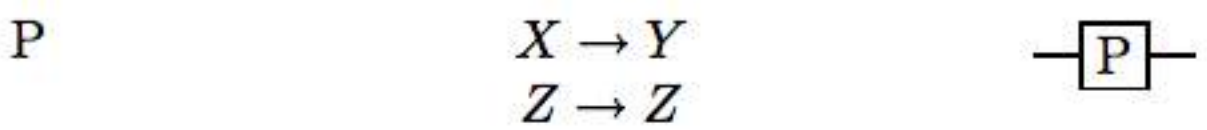

**CNOT**  $X \otimes I \to X \otimes X$  $I\otimes X\to I\otimes X$  $Z \otimes I \to Z \otimes I$  $I \otimes Z \rightarrow Z \otimes Z$ 

- The key simulation idea is to use Heisenberg picture:
	- initial state is eigenstate of Pauli operator
	- each Clifford gate maps it into a new Pauli (efficient computation)
	- keep track of the Pauli transformation until end, when measurement outcomes can be efficiently computed.
- Clifford circuits are not believed even to be able to do universal classical computation…

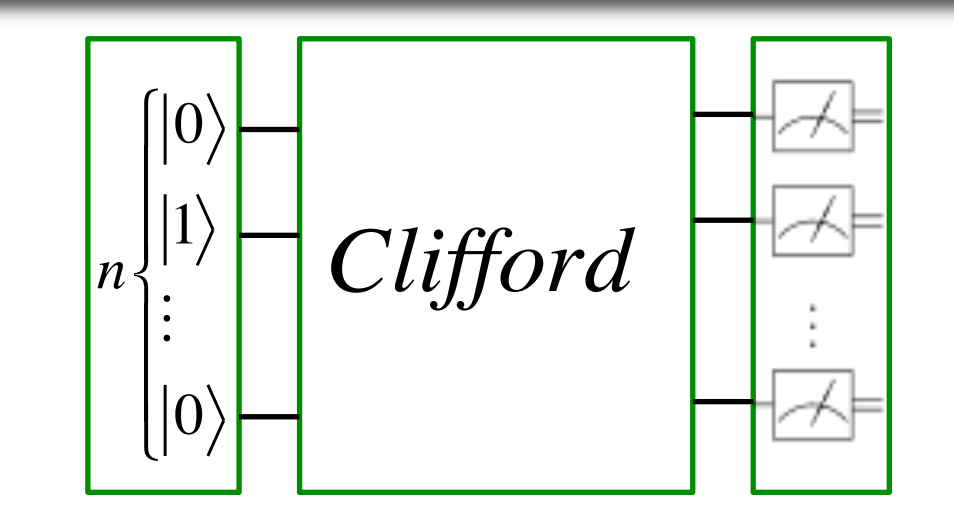

#### Example: Heisenberg simulation of Clifford circuit

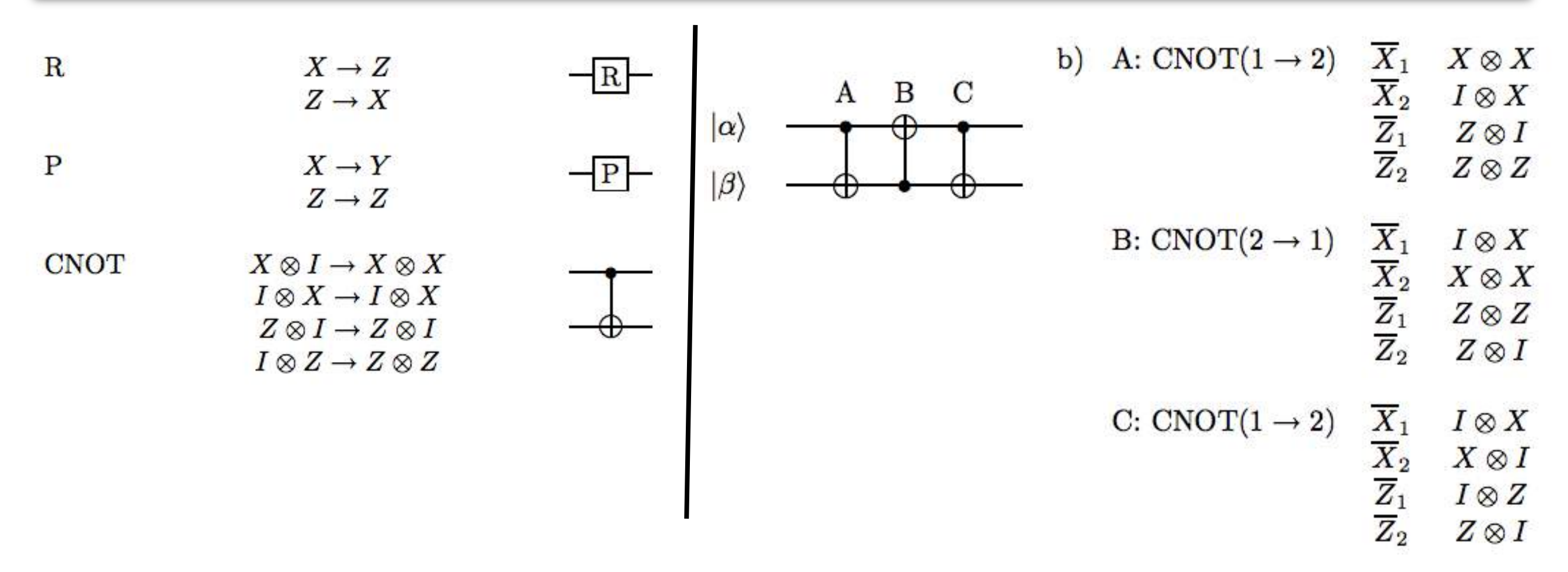

- The key simulation idea is to use Heisenberg picture:
	- initial state is eigenstate of Pauli operator
	- each Clifford gate maps it into a new Pauli (efficient computation)
	- keep track of the Pauli transformation until end, when measurement outcomes can be efficiently computed.

# "Upgrading" a Clifford computer

- $\hbox{\sf Clifford:}\left\{H,P,Z,CNOT\right\}$  , all that's missing is  $\tau$  gate
- There's a work-around using:
	- **magic input states** and
	- **adaptativity**

[Bravyi, Kitaev PRA 71, 022136 (2005)]

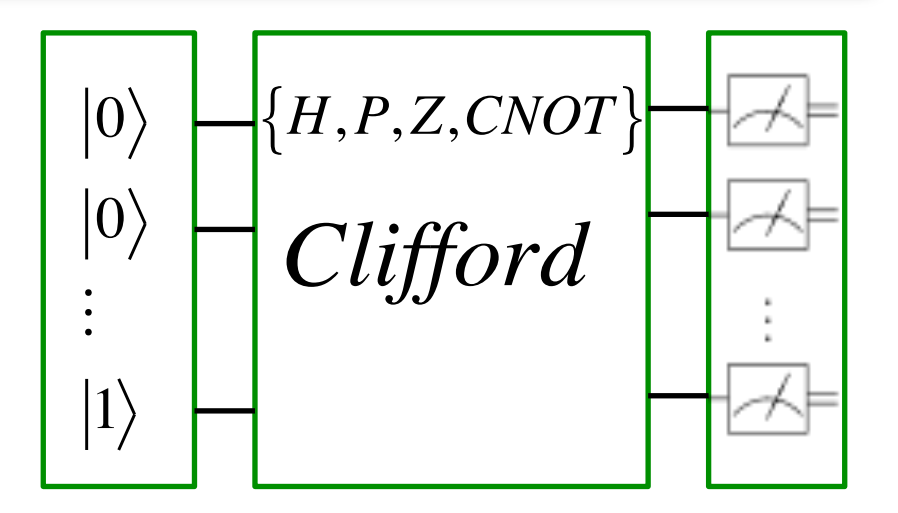

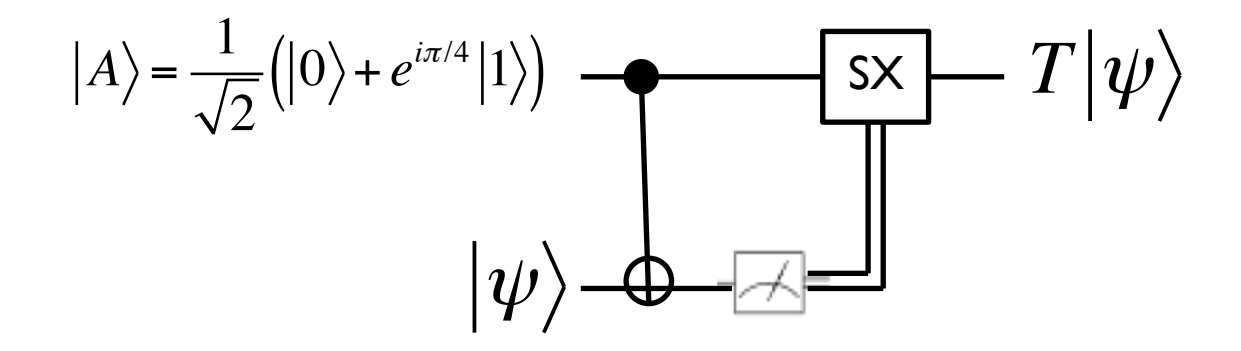

# "Upgrading" a Clifford computer

- $\hbox{\sf Clifford:}\left\{H,P,Z,CNOT\right\}$  , all that's missing is  $\tau$  gate
- There's a work-around using:
	- **magic input states** and
	- **adaptativity**

[Bravyi, Kitaev PRA 71, 022136 (2005)]

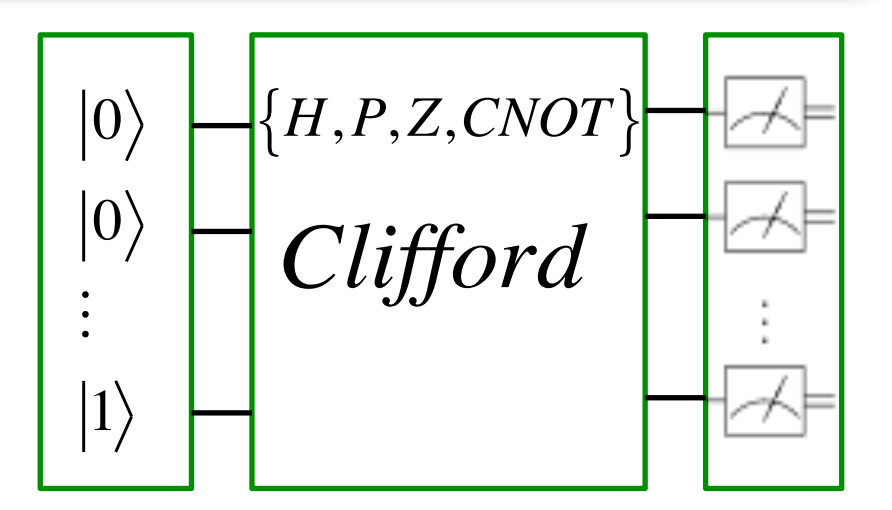

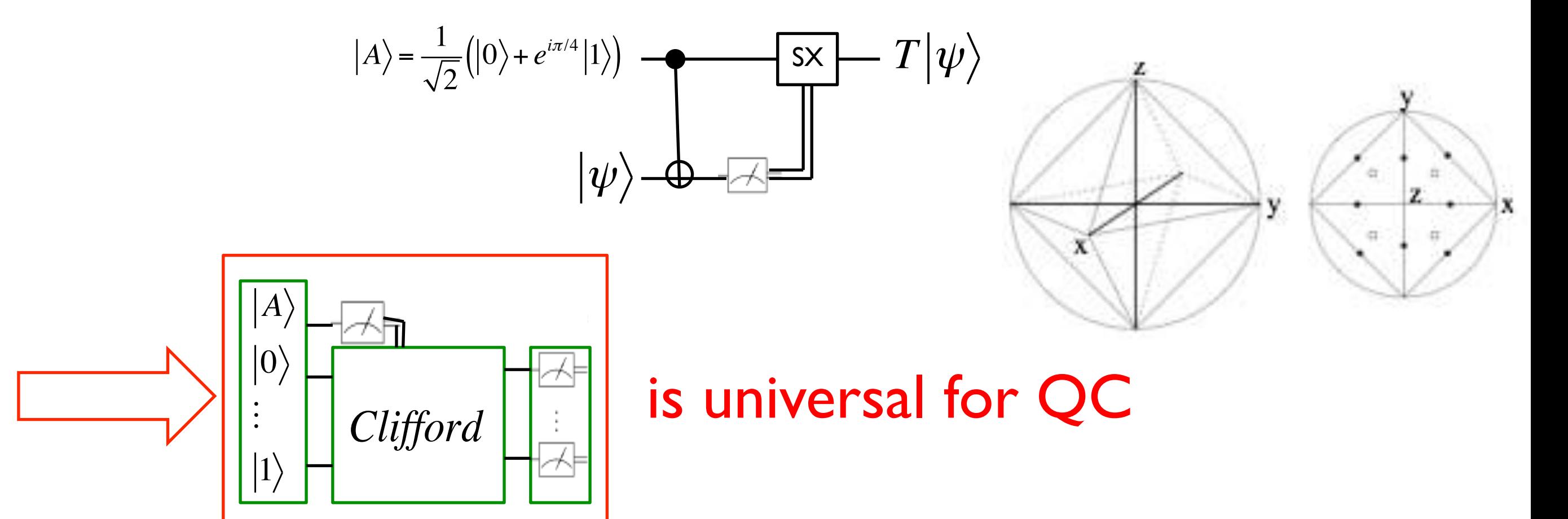

Relevant for topological quantum computation with anyons, as for example Ising model implements Clifford operations in a topologically protected way

#### Bell non-locality

- Bell inequalities (Bell 1964) are limits on the correlation of distant systems
- Example: **Clauser-Horn-Shimony-Holt (CHSH) inequality** (1969):
	- Alice e Bob measure dychotomic properties (results +1 or -1)
	- Each chooses randomly which property to measure:
		- Alice measures  $A_1$  or  $A_2$ ; result  $a_1$  or  $a_2$
		- Bob measures  $B_1$  or  $B_2$ ; result  $b_1$  or  $b_2$ .

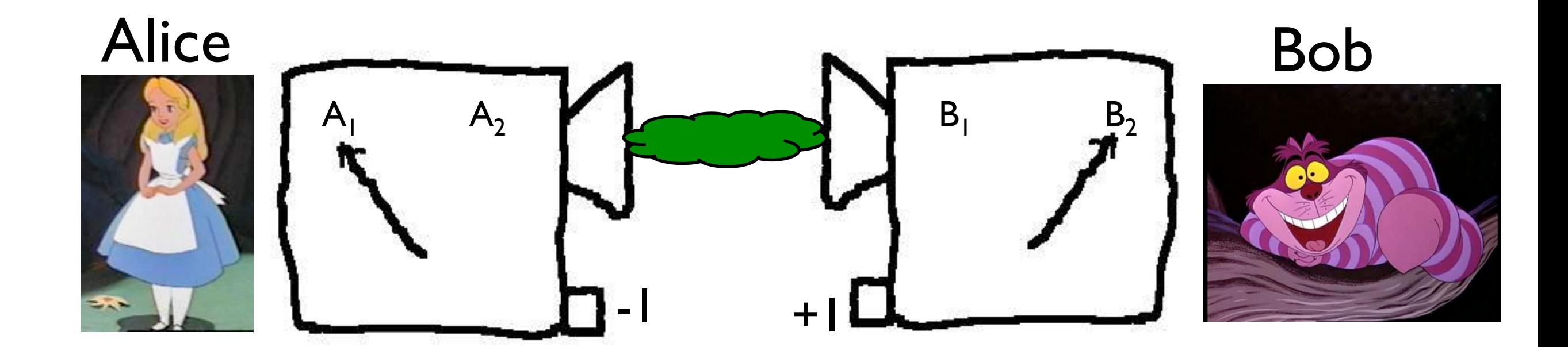

### CHSH inequality

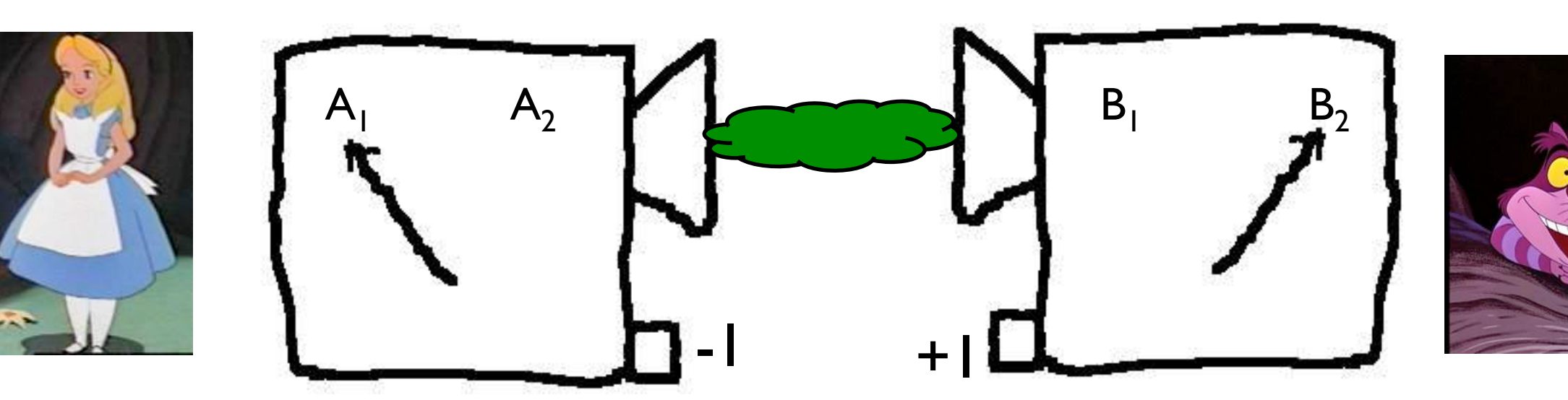

- Hypotheses:
	- Pre-determined value for experimental outcomes (realism)
	- Result of A doesn't depend on what B does (and vice-versa) (locality)

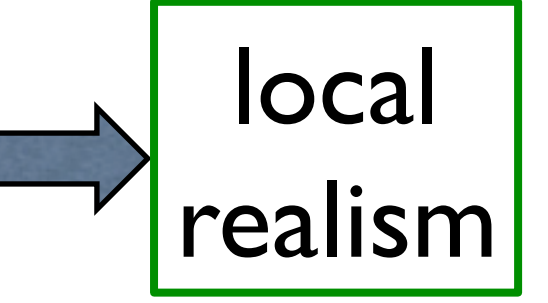

CHSH inequality:

$$
|\langle a_1b_1\rangle + \langle a_2b_1\rangle + \langle a_2b_2\rangle - \langle a_1b_2\rangle| \le 2
$$

### CHSH inequality

Alice and Bob compare notes and jointly prepare spreadsheet:

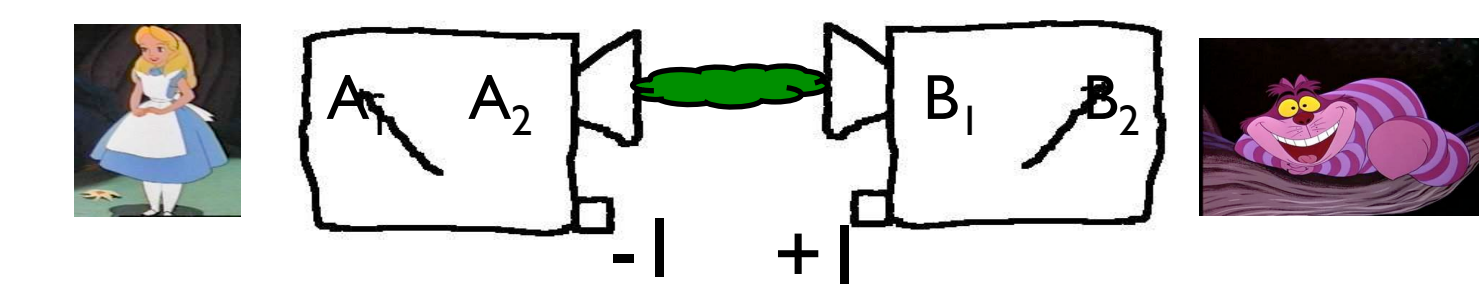

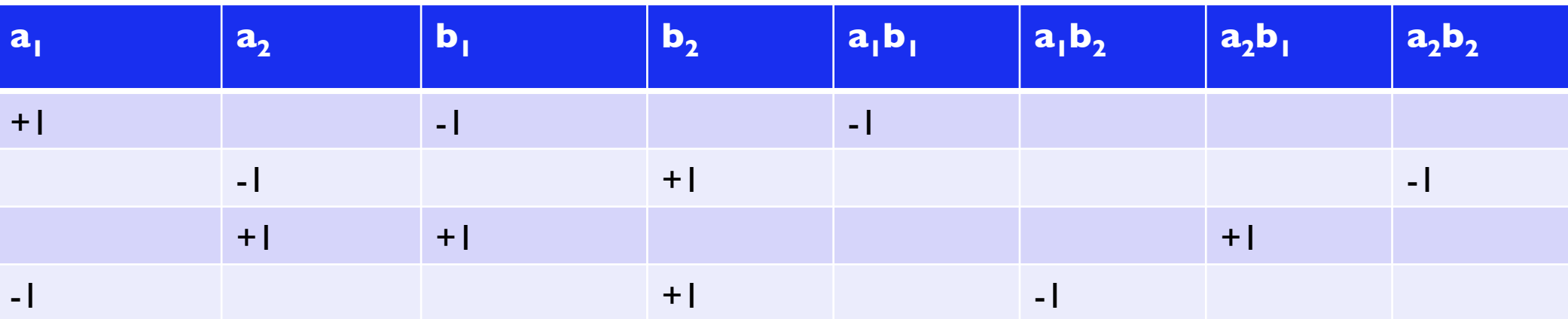

 $\langle a_1 b_1 \rangle$   $\langle a_1 b_2 \rangle$   $\langle a_2 b_1 \rangle$   $\langle a_2 b_2 \rangle$ 

• If local realism holds, then:

$$
|\langle a_1b_1\rangle + \langle a_2b_1\rangle + \langle a_2b_2\rangle - \langle a_1b_2\rangle| \le 2
$$

 $\langle \psi \rangle_{AB} = \frac{1}{\sqrt{2}}$  $\frac{1}{2}$   $\left(\left|\downarrow\right\rangle_{A}\left|\uparrow\right\rangle_{B}-\left|\uparrow\right\rangle_{A}\left|\downarrow\right\rangle_{B}\right)$ • But local measurements on particles in **Catangled** state

$$
\left| \left\langle a_1 b_1 \right\rangle + \left\langle a_2 b_1 \right\rangle + \left\langle a_2 b_2 \right\rangle - \left\langle a_1 b_2 \right\rangle \right| = 2\sqrt{2} > 2
$$
\nQM violates local realism!

# Measurement-based quantum computation (MBQC)

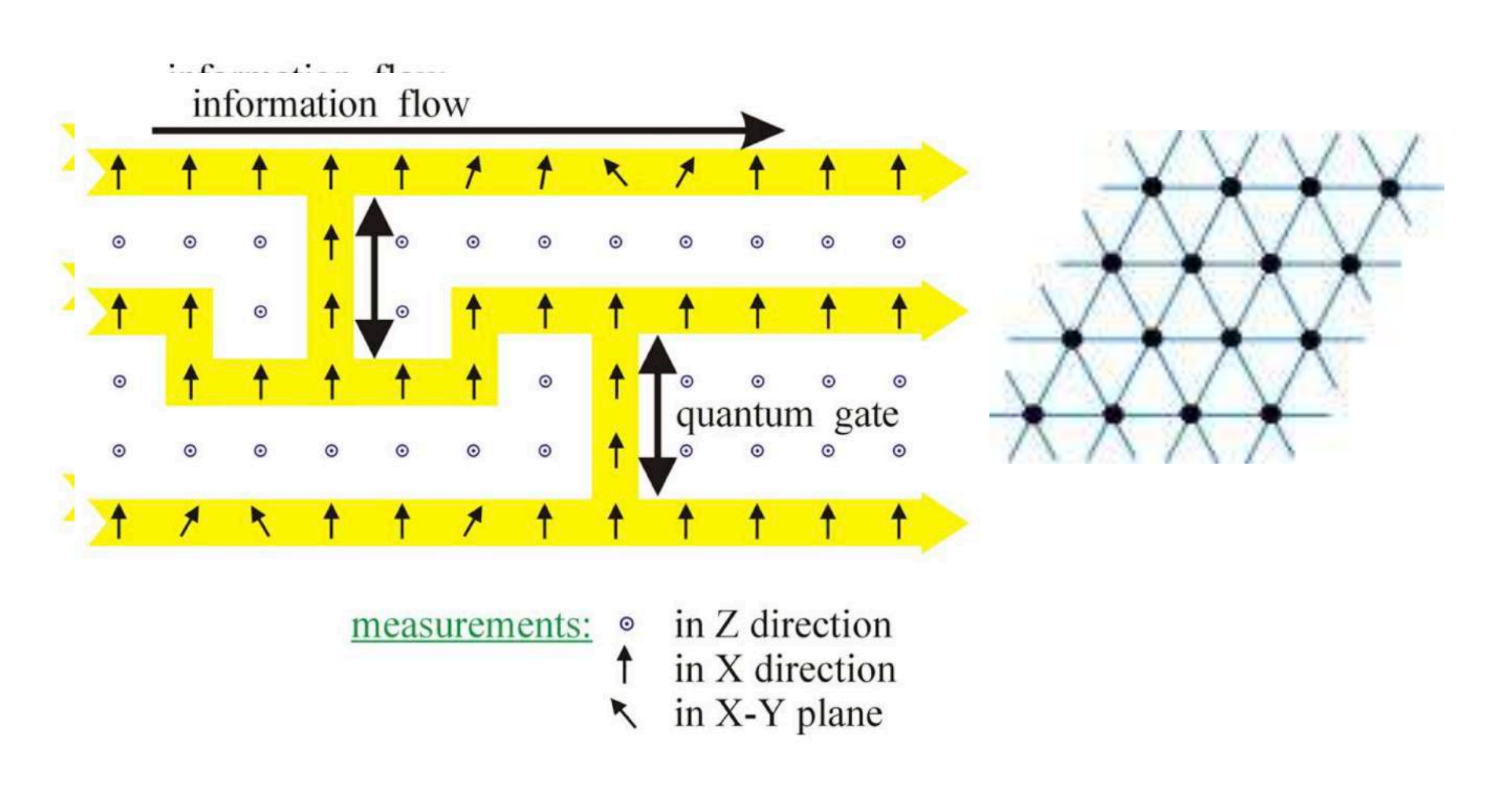

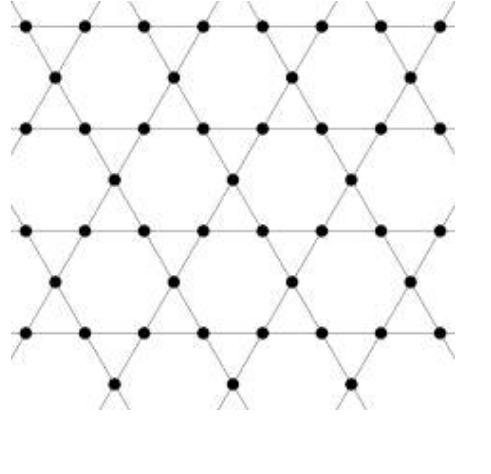

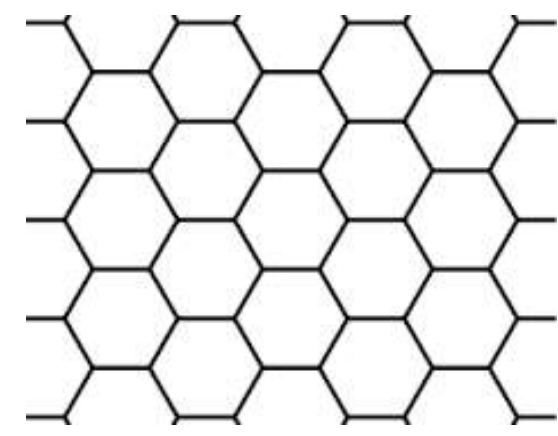

## MBQC: basic ingredients

Class of QC models where the computation is driven by measurements on previously entangled states

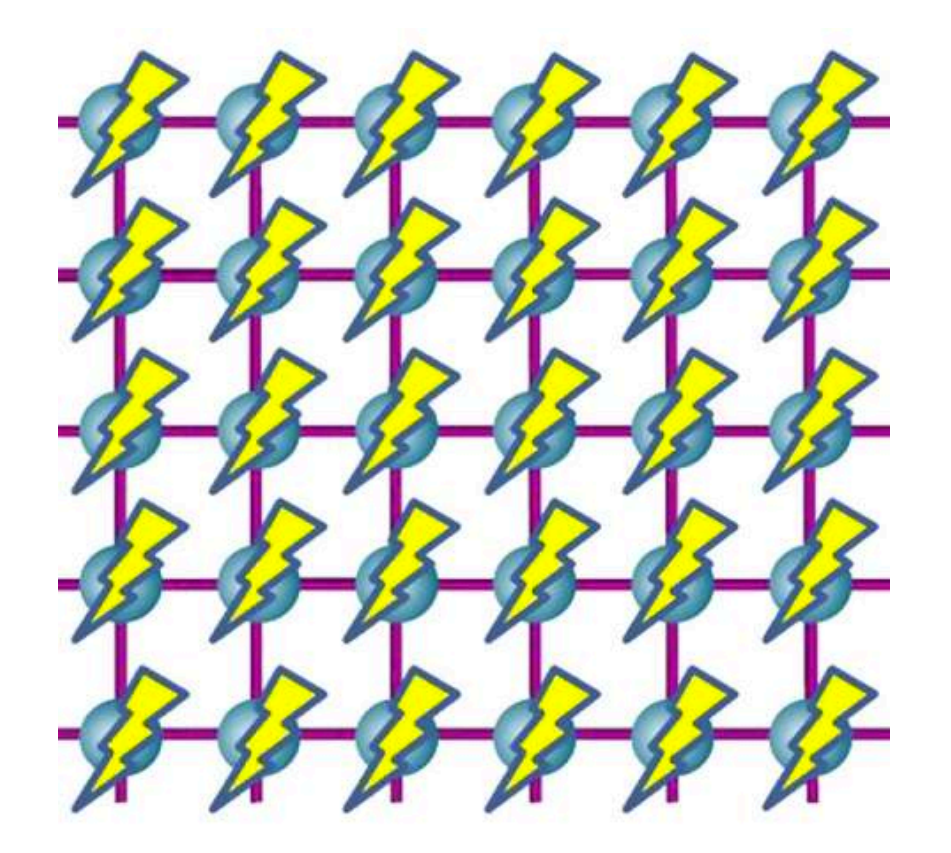

- 1- Initialization by CZ gates on  $\ket{+}$  states;
- 2- Sequence of single-qubit, adaptive measurements.

- Origin: gate teleportation idea [Gottesman, Chuang, Nature 402, 390 (1999)]
- Most well-know variant is the one-way model (IWQC) [Raussendorf, Briegel PRL 86, 5188 (2001)]
- Brief introduction to MBQC based on McKague's paper "Interactive proofs for BQP via selftested graph states" arxiv:1309.5675 (2013)

#### **3 versions of the "1-bit** *Z* **teleportation" circuit:**

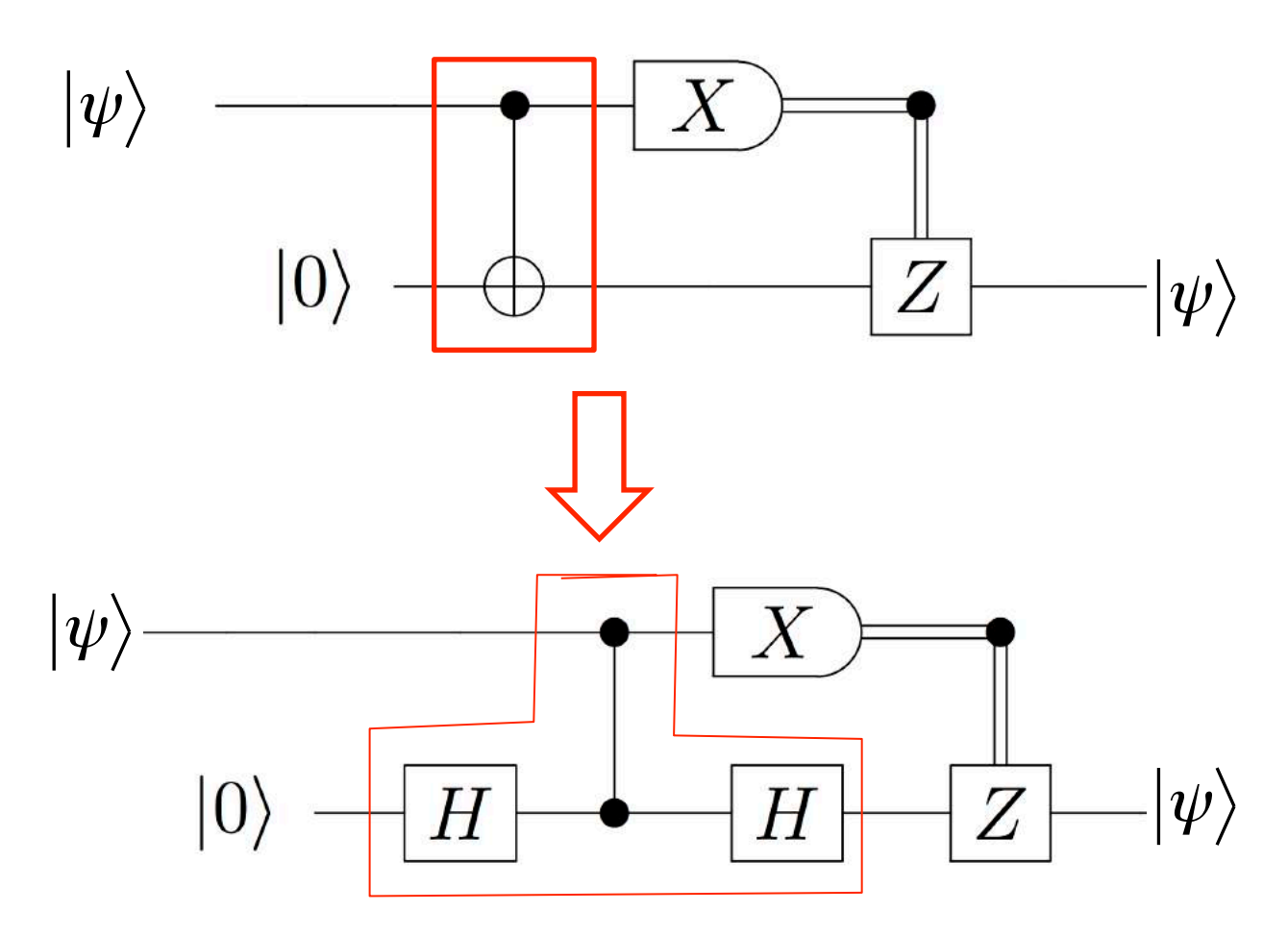

- X measurement result controls Z gate
- Direct calculation shows this works

Identity transforms CNOT into CZ

#### **3 versions of the "1-bit** *Z* **teleportation" circuit:**

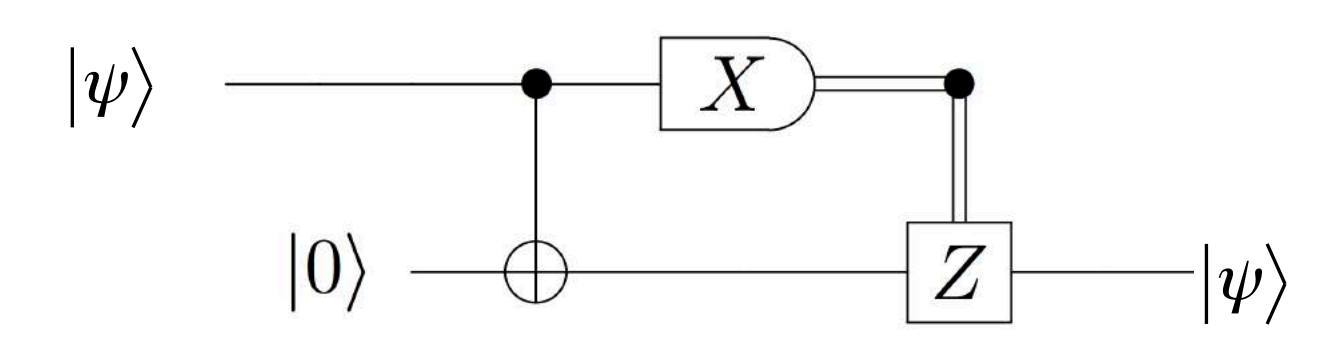

- X measurement result controls Z gate
- Direct calculation shows this works

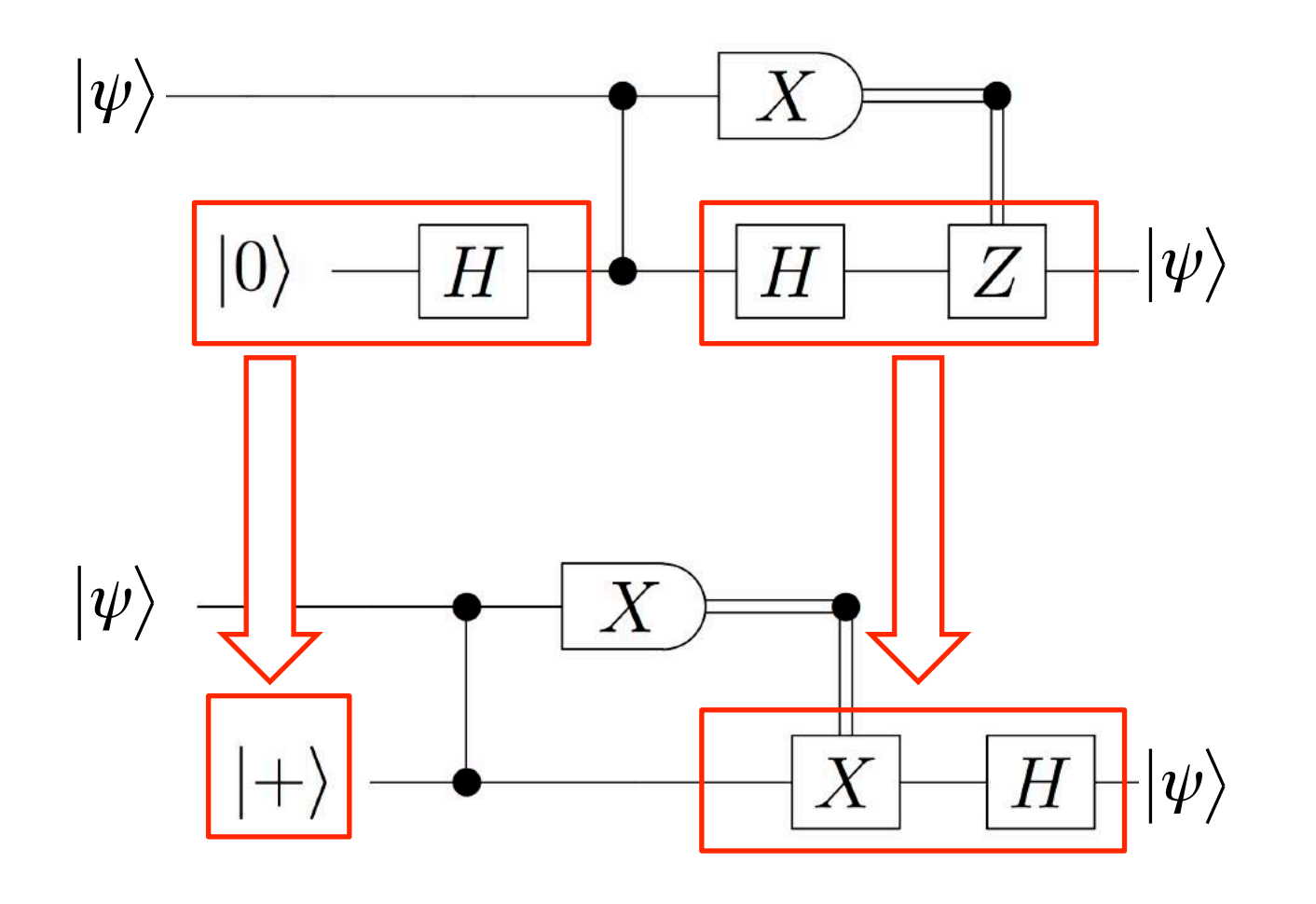

Identity transforms CNOT into CZ

- Left H incorporated in input  $|+$
- $HZ = XH$  identity

#### **3 versions of the "1-bit** *Z* **teleportation" circuit:**

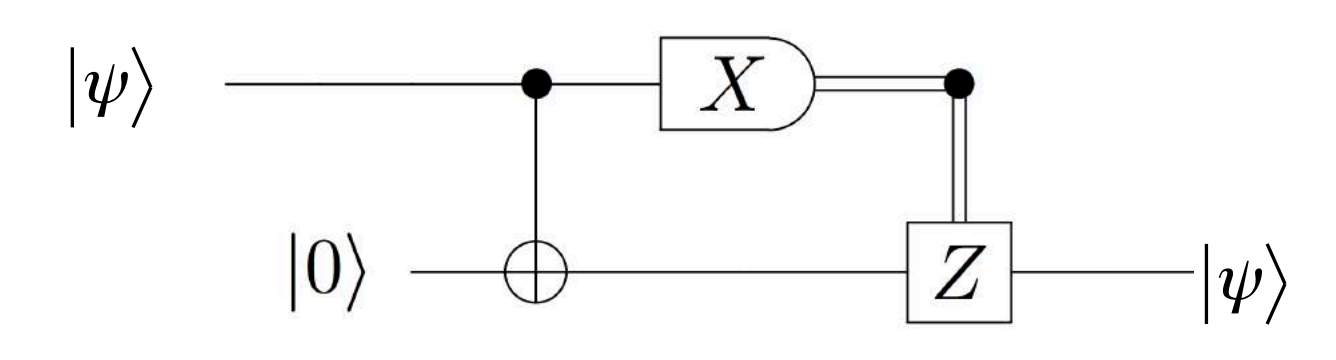

- X measurement result controls Z gate
- Direct calculation shows this works

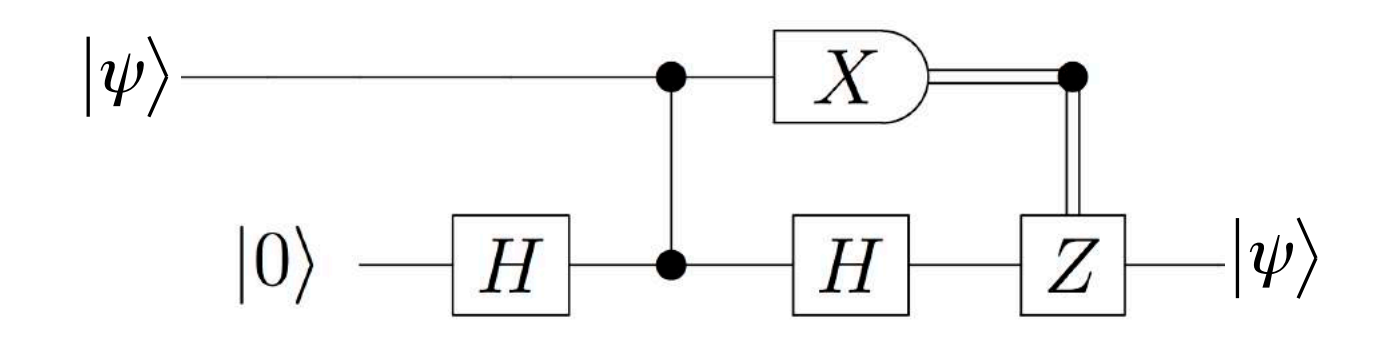

Identity transforms CNOT into CZ

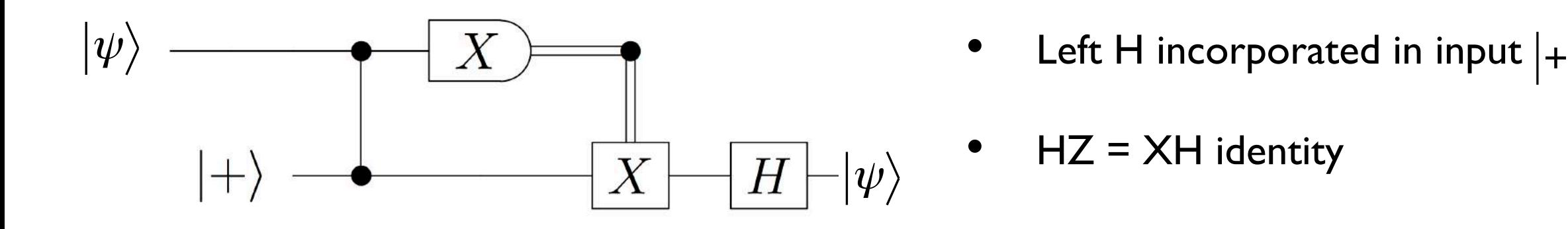

So far: no computation, but: ancilla initialized in $\ket{+}$  state; CZ gate creates entanglement

**Now let's teleport the unitary**  $U(\theta) = \exp(i\theta Z / 2)$ :

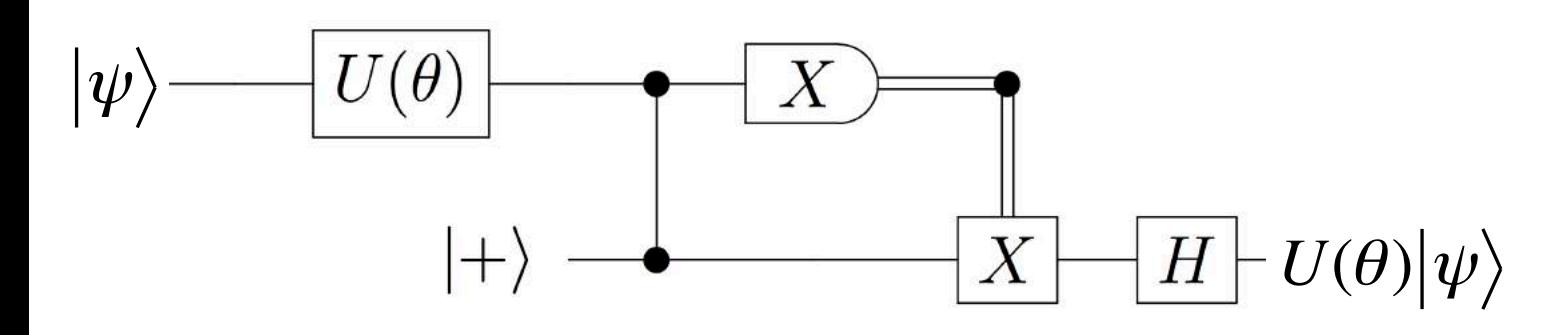

#### **Now let's teleport the unitary**  $U(\theta) = \exp(i\theta Z / 2)$ :

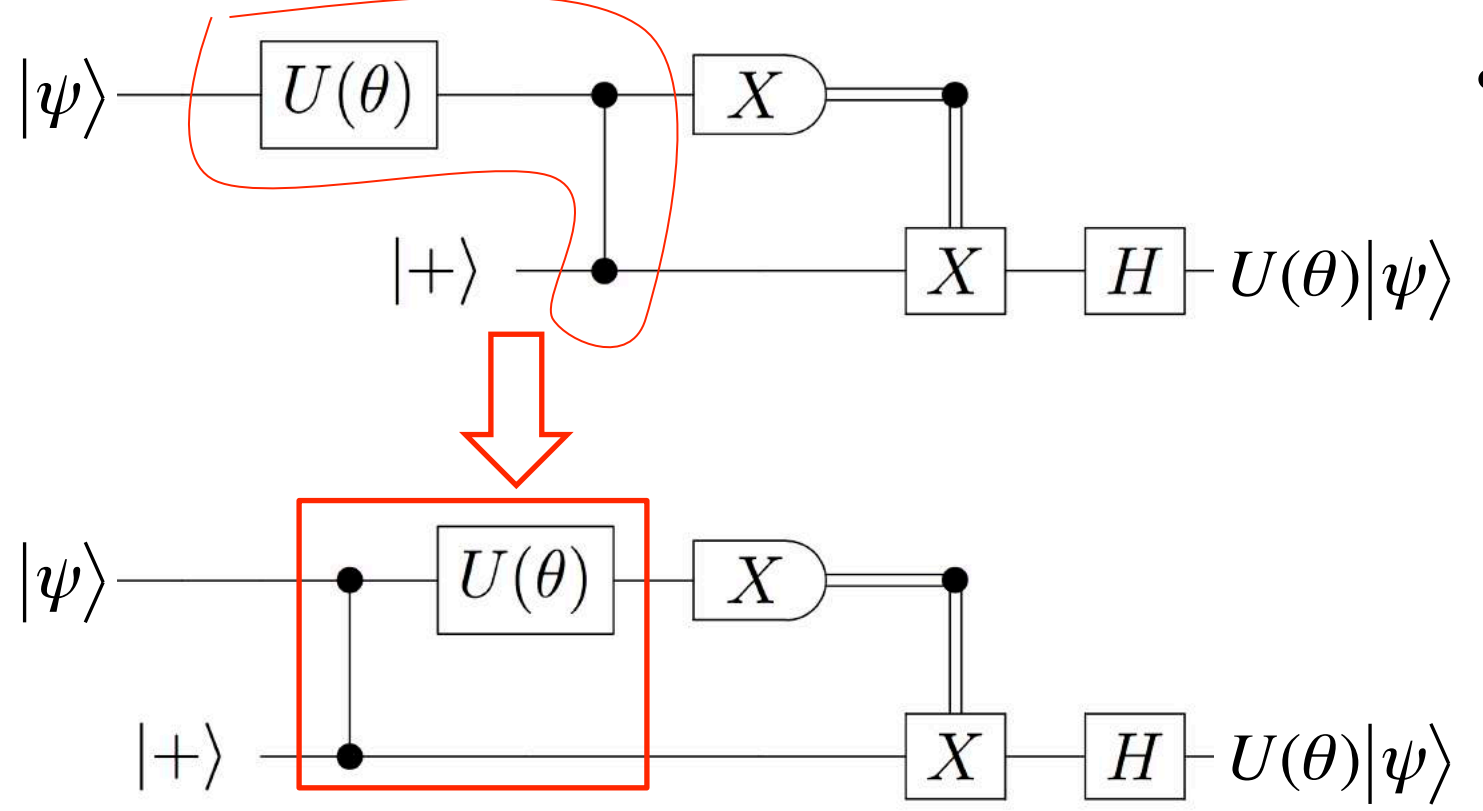

U commutes with CZ

#### **Now let's teleport the unitary**  $U(\theta) = \exp(i\theta Z / 2)$ :

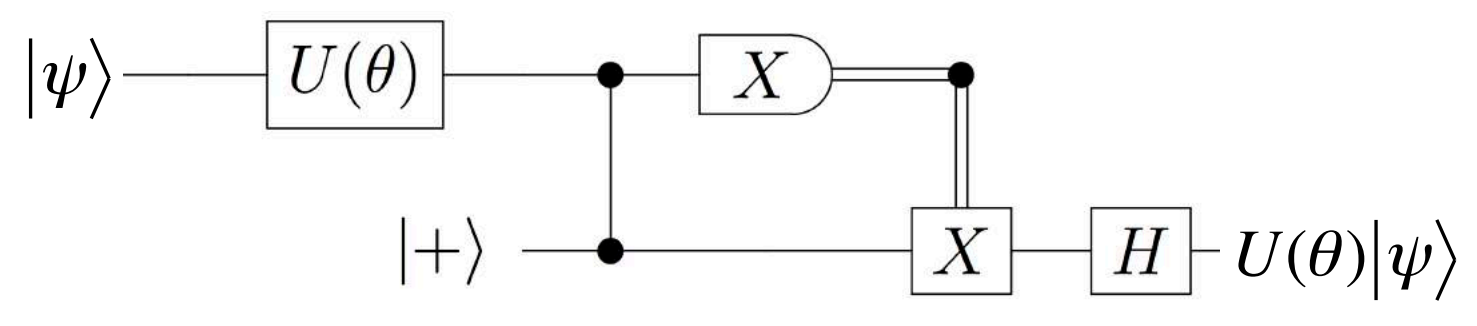

U commutes with CZ

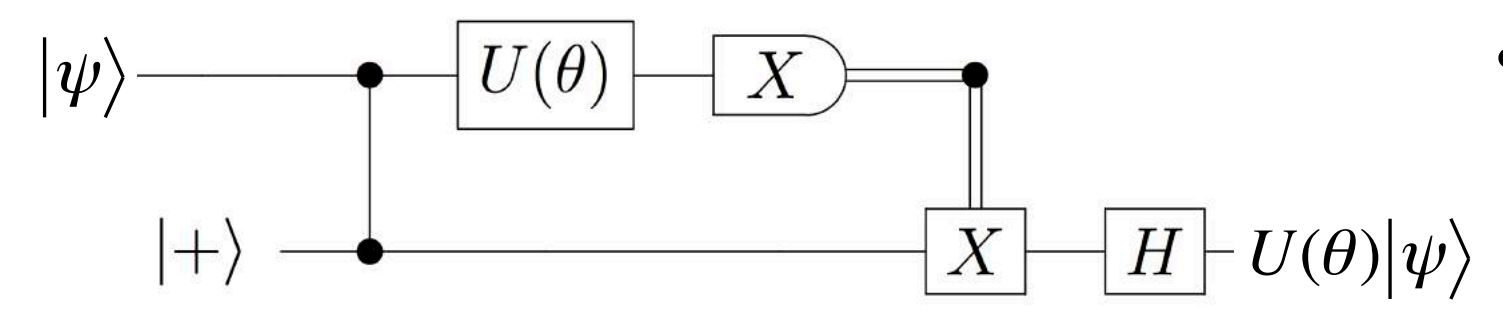

U followed by  $X$ -measurement = measurement in *x-y* plane of Bloch sphere:

$$
U^*XU = R(\theta) = \cos(\theta)X + \sin(\theta)Y
$$

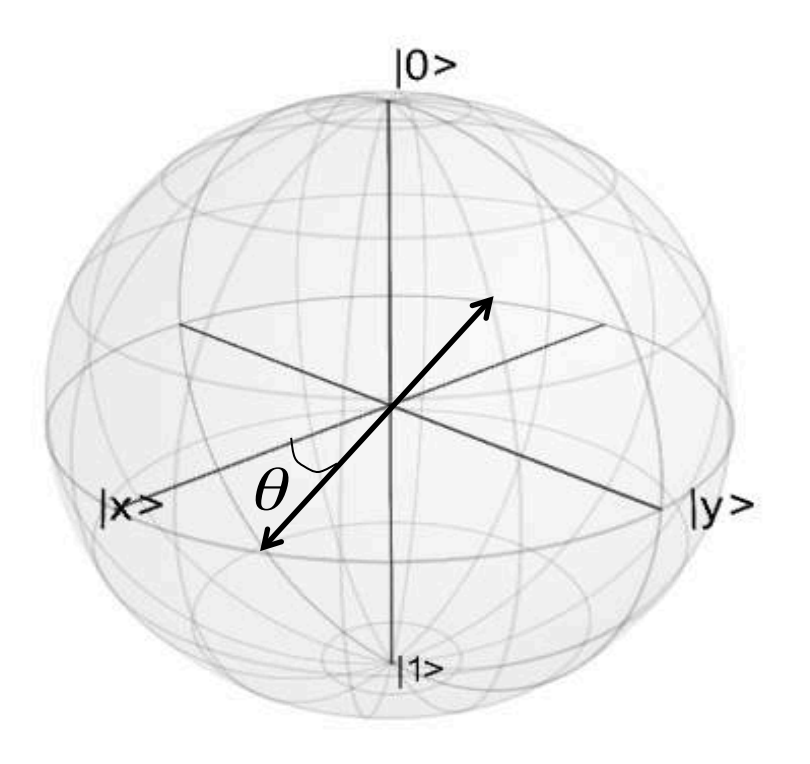

#### **Now let's teleport the unitary**  $U(\theta) = \exp(i\theta Z / 2)$ :

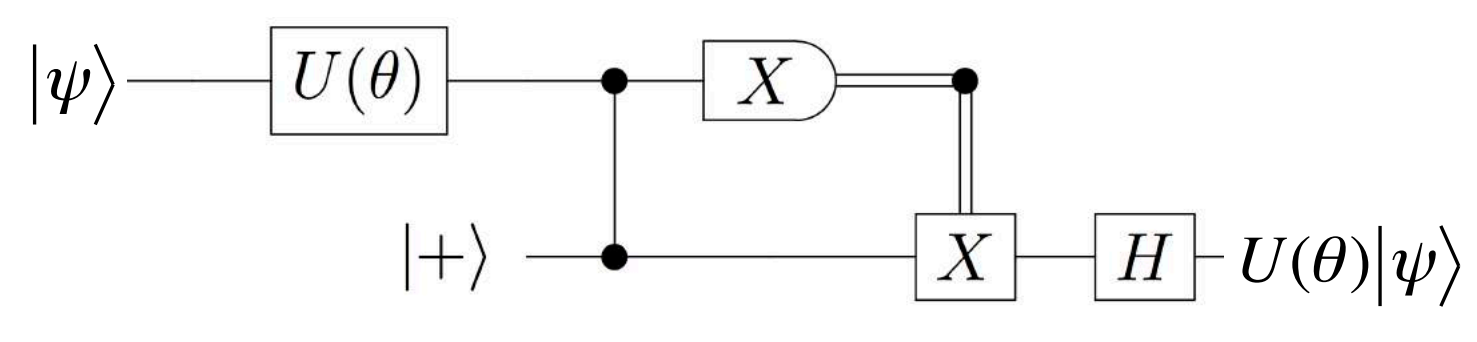

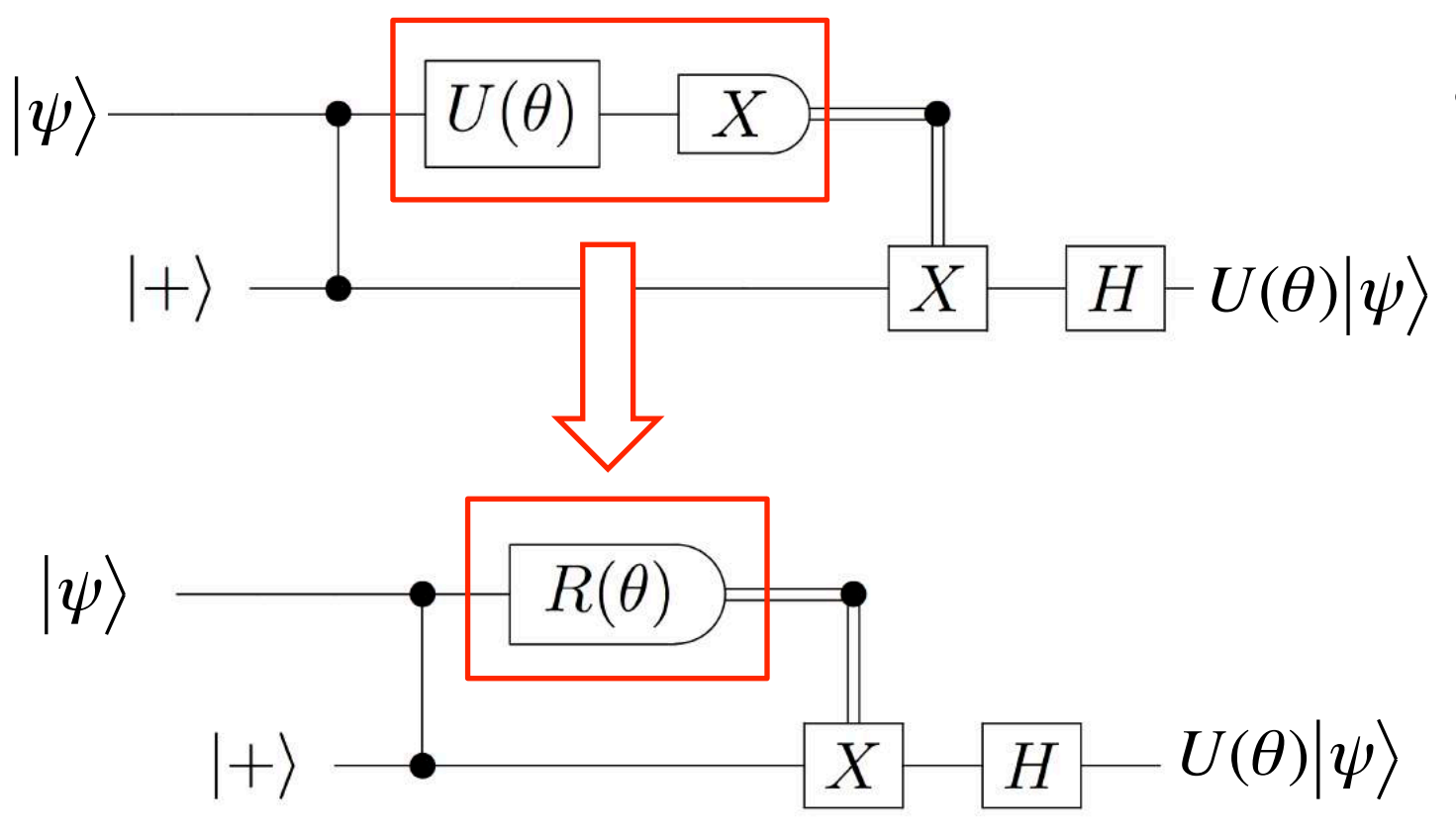

U commutes with CZ

U followed by  $X$ -measurement = measurement in *x-y* plane of Bloch sphere:

$$
U^*XU = R(\theta) = \cos(\theta)X + \sin(\theta)Y
$$

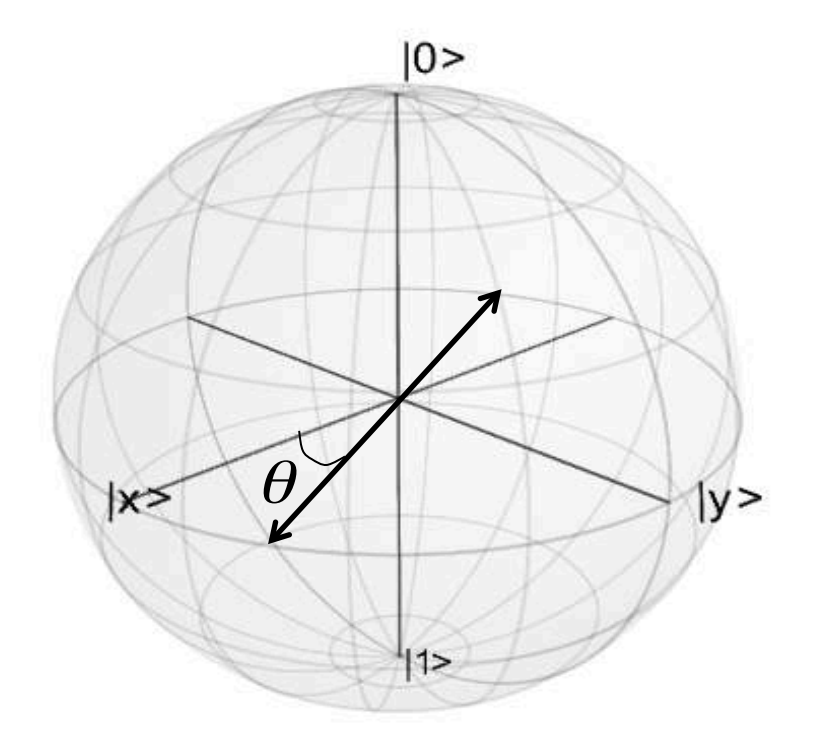

#### **Now let's teleport the unitary**  $U(\theta) = \exp(i\theta Z / 2)$ :

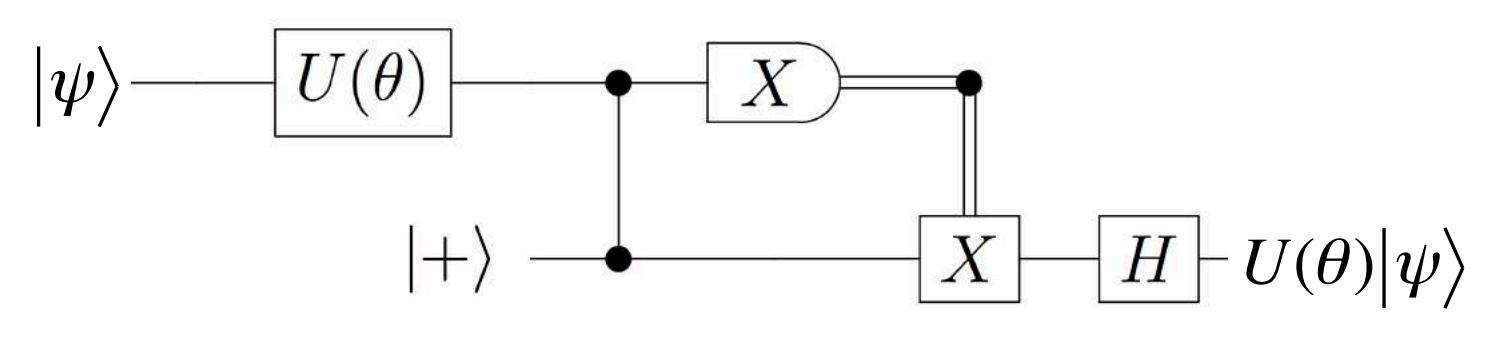

U commutes with CZ

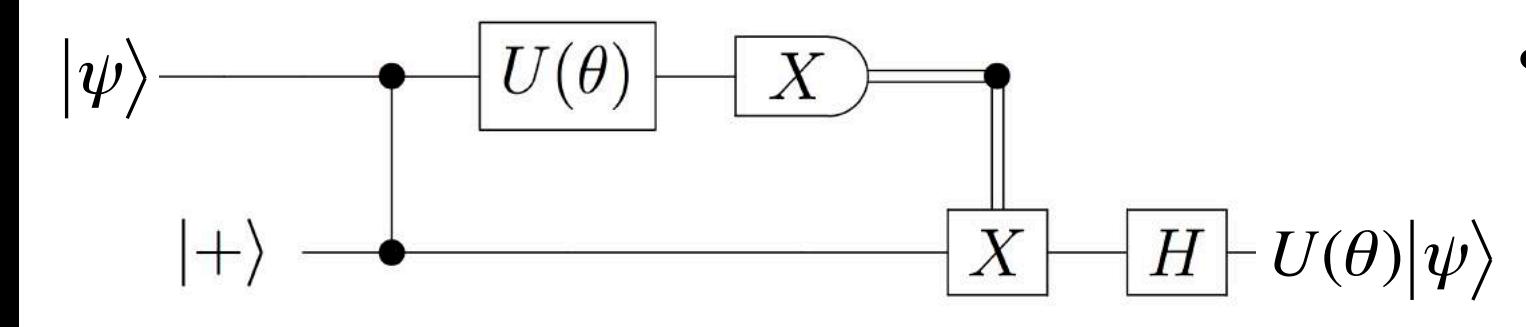

U followed by  $X$ -measurement = measurement in *x-y* plane of Bloch sphere:

$$
U^*XU = R(\theta) = \cos(\theta)X + \sin(\theta)Y
$$

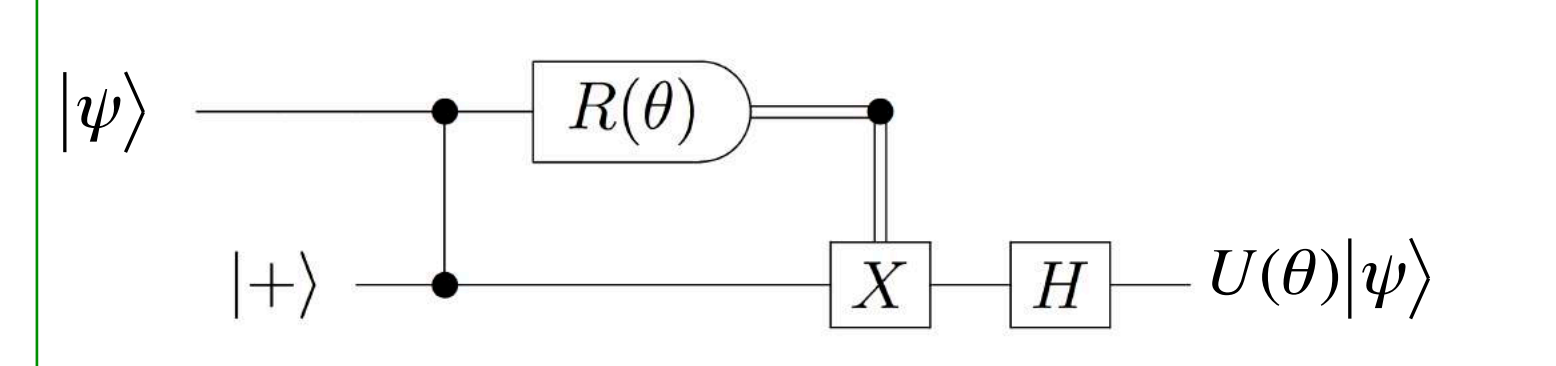

Evolved state  $U(\theta)|\psi\rangle$  is teleported, via entanglement and right choice of measurement basis of top qubit (*gate teleportation* idea of Gottesman and Chuang)

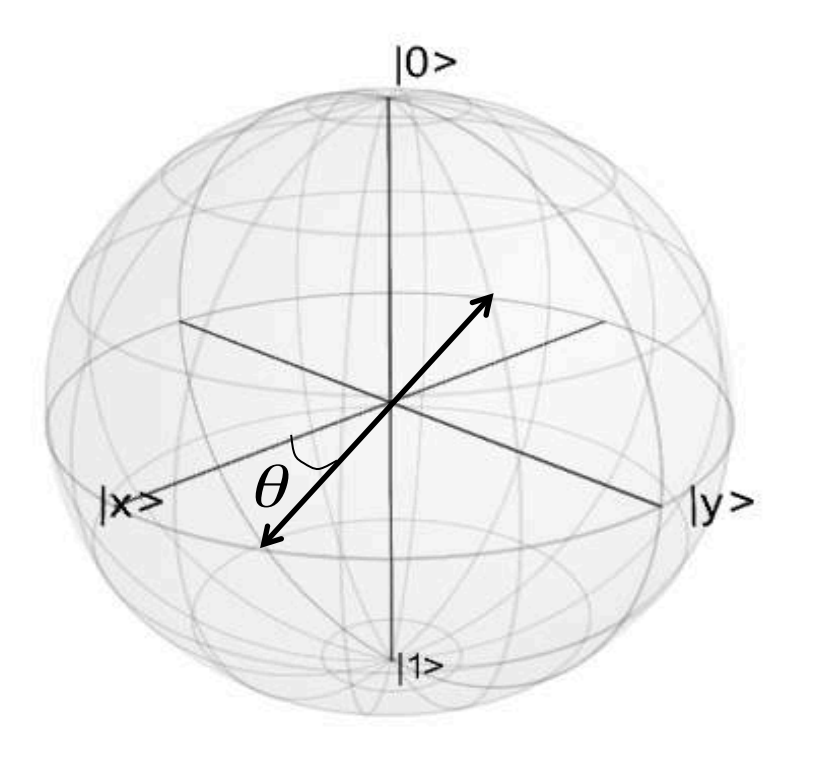

#### **Now two different unitaries in sequence:**

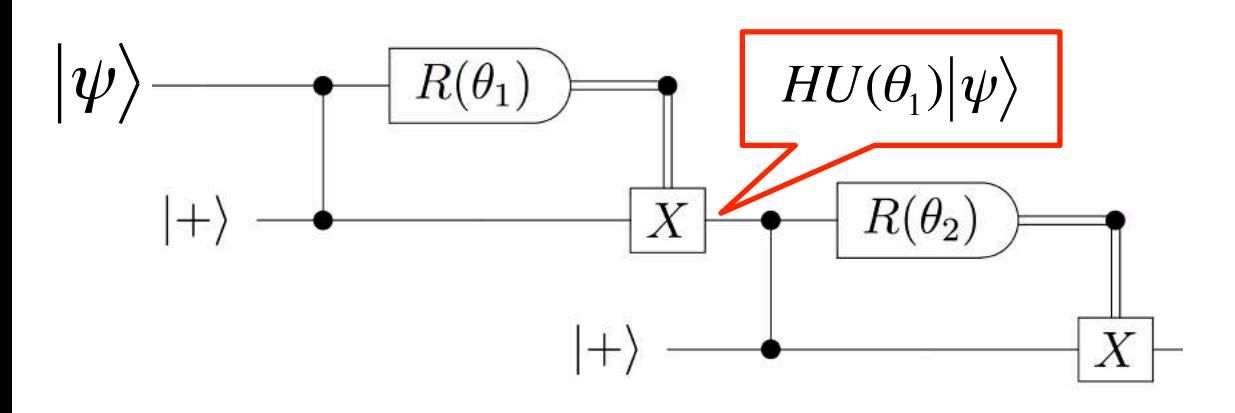

• Two gate teleportations, without final H gates, result in final state

$$
HU(\theta_2)HU(\theta_1)\big|\psi\big>
$$

#### **Now two different unitaries in sequence:**

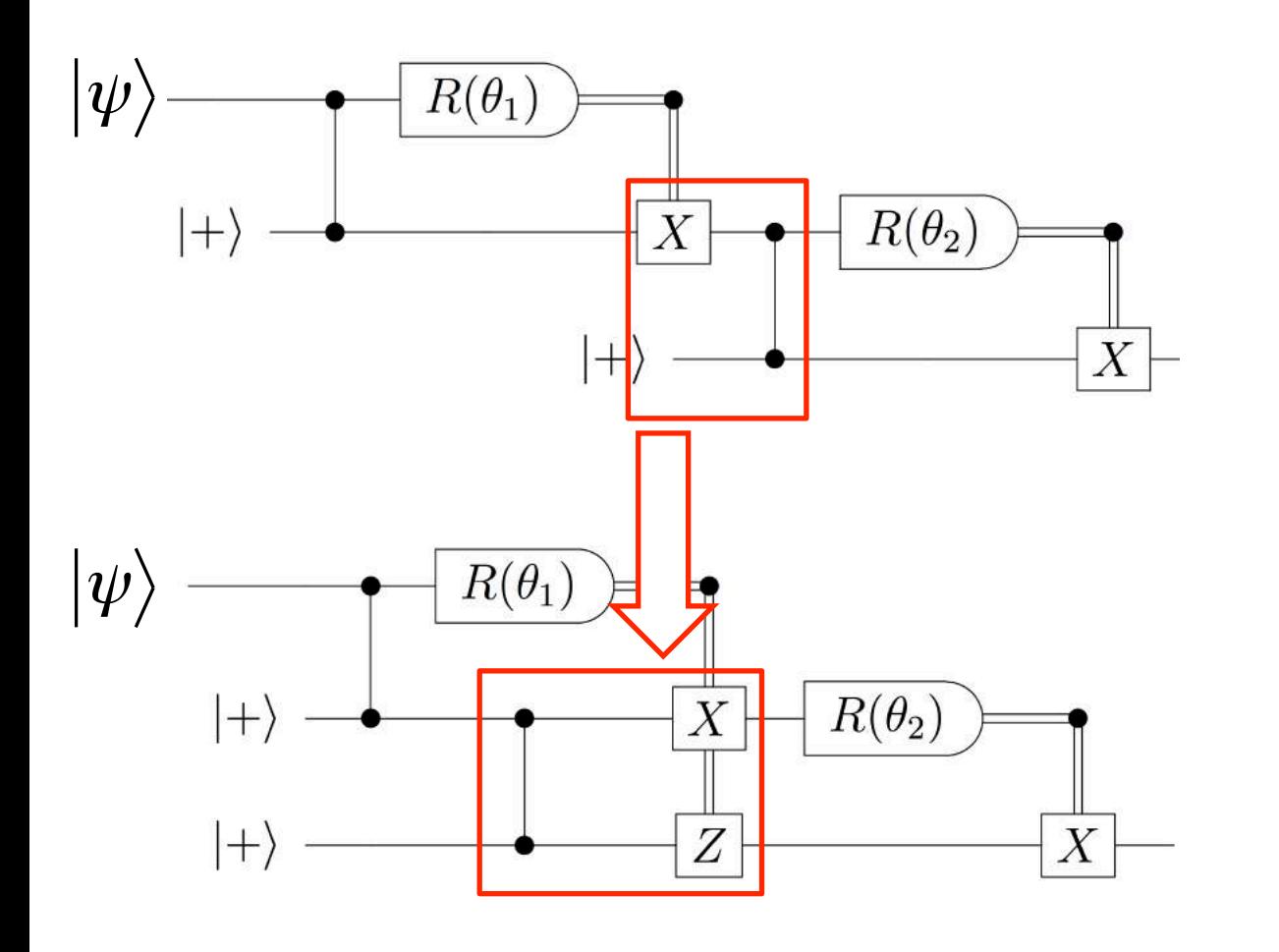

• Two gate teleportations, without final H gates, result in final state

$$
HU(\theta_2)HU(\theta_1)\big|\psi\big>
$$

Now commute  $X$  and CZ, which requires adding Z gate controlled by measurement 1

#### **Now two different unitaries in sequence:**

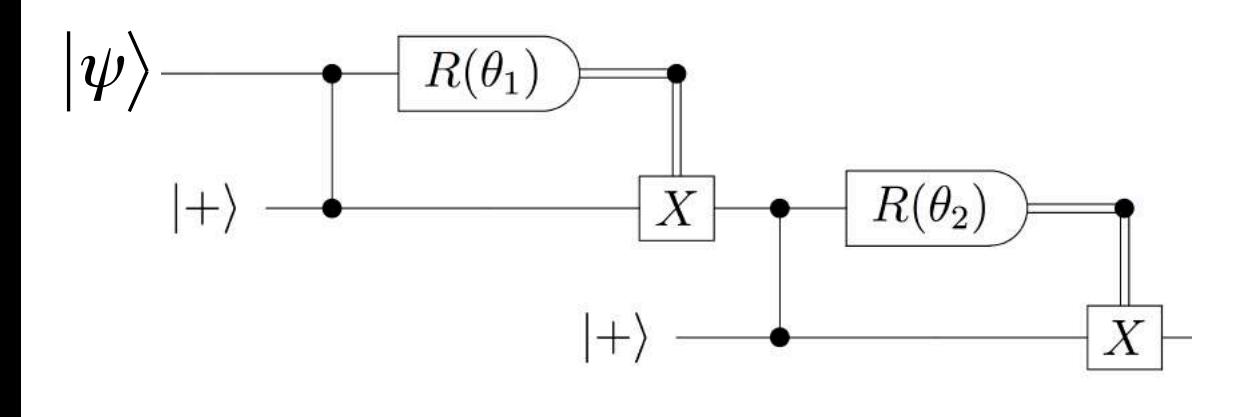

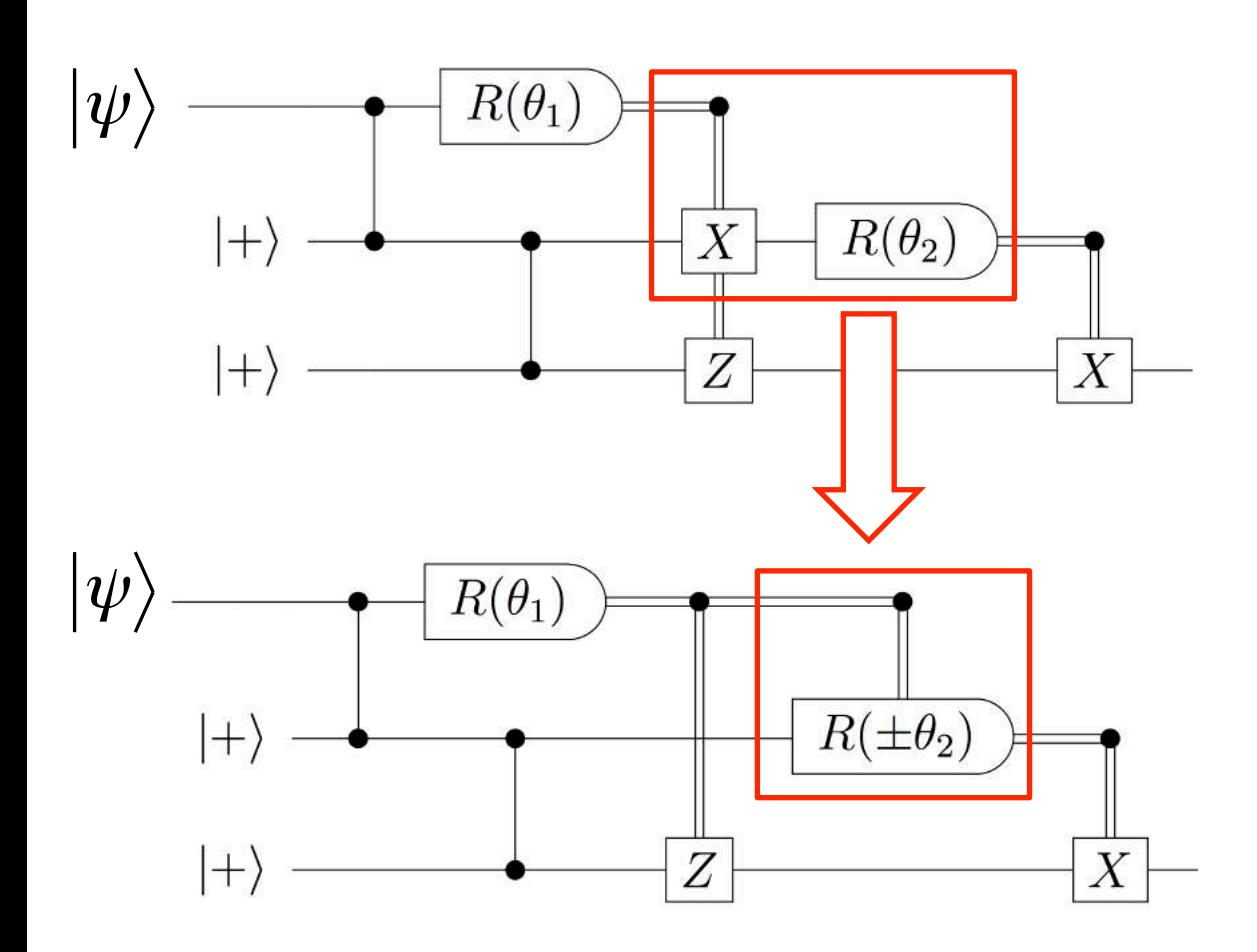

Two gate teleportations, without final H gates, result in final state

$$
HU(\theta_2)HU(\theta_1)\big|\psi\big>
$$

- Now commute  $X$  and CZ, which requires adding Z gate controlled by measurement 1
- Incorporate  $X$  correction into measurement angle of 2. When X is applied  $\theta_2 \rightarrow -\theta_2$  because:

 $XR(\theta)X = R(-\theta)$ 

#### **Now two different unitaries in sequence:**

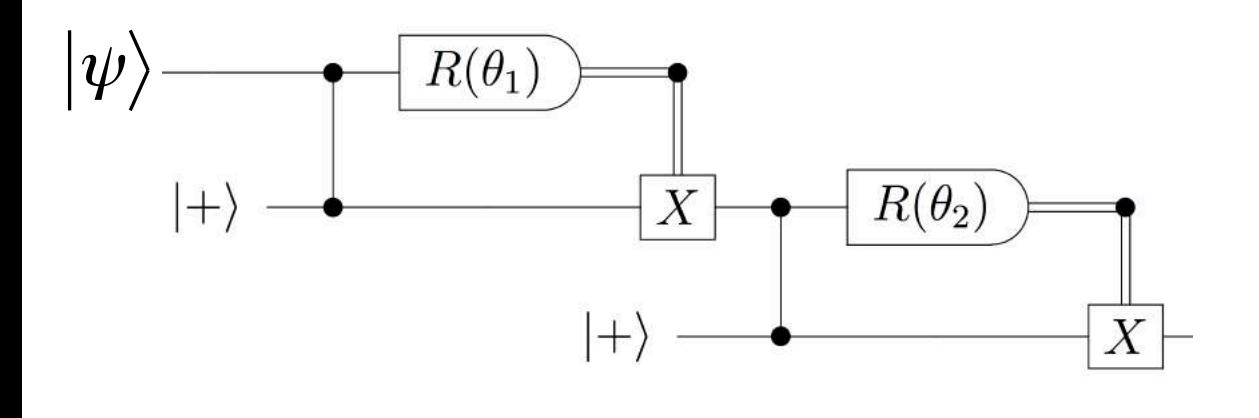

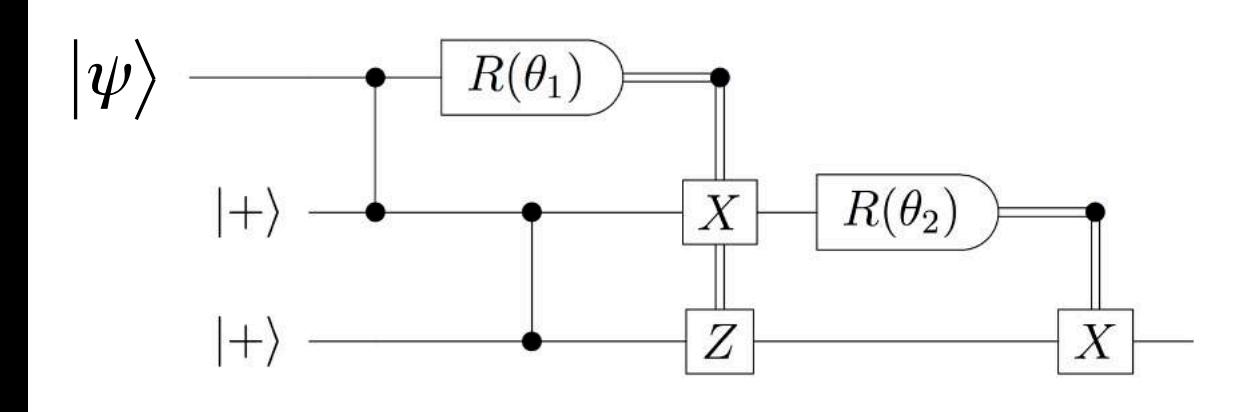

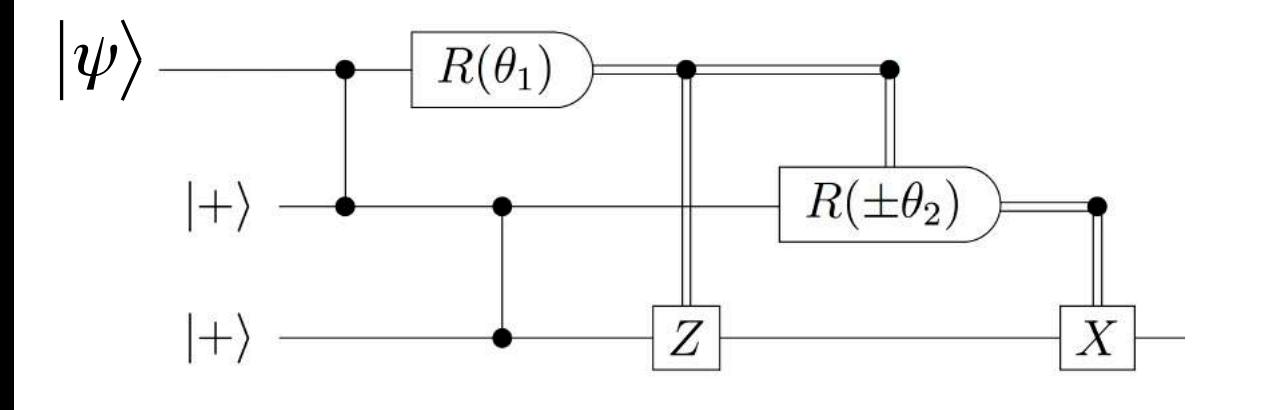

Two gate teleportations, without final H gates, result in final state

$$
HU(\theta_2)HU(\theta_1)\big|\psi\big>
$$

- Now commute  $X$  and CZ, which requires adding Z gate controlled by measurement 1
- Incorporate  $X$  correction into measurement angle of 2. When X is applied  $\theta_2 \rightarrow -\theta_2$  because:

 $XR(\theta)X = R(-\theta)$ 

- By adapting measurement 2 according to outcome of 1, we can apply  $HU(\theta_1)HU(\theta_1)|\psi\rangle$
- Easy to extend to multiple single-qubit unitaries, and  $\{HU(\theta)\}\$ is universal set for 1 qubit

**Adaptativity** allows for any single-qubit unitary to be implemented in the one-way model CZ gates can be implemented similarly, propagation to beginning induces extra corrections

• How do corrections affect future measurements? We can have both X and Z corrections: Outcomes of previous measurements:

$$
z, x \in \{-1, 1\}
$$

- As  $XR(\theta)X = R(-\theta)$ , X corrections turn  $\theta \rightarrow -\theta$
- As  $ZR(\theta)Z = -R(\theta)$ , Z corrections invert the output

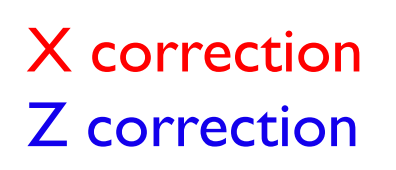

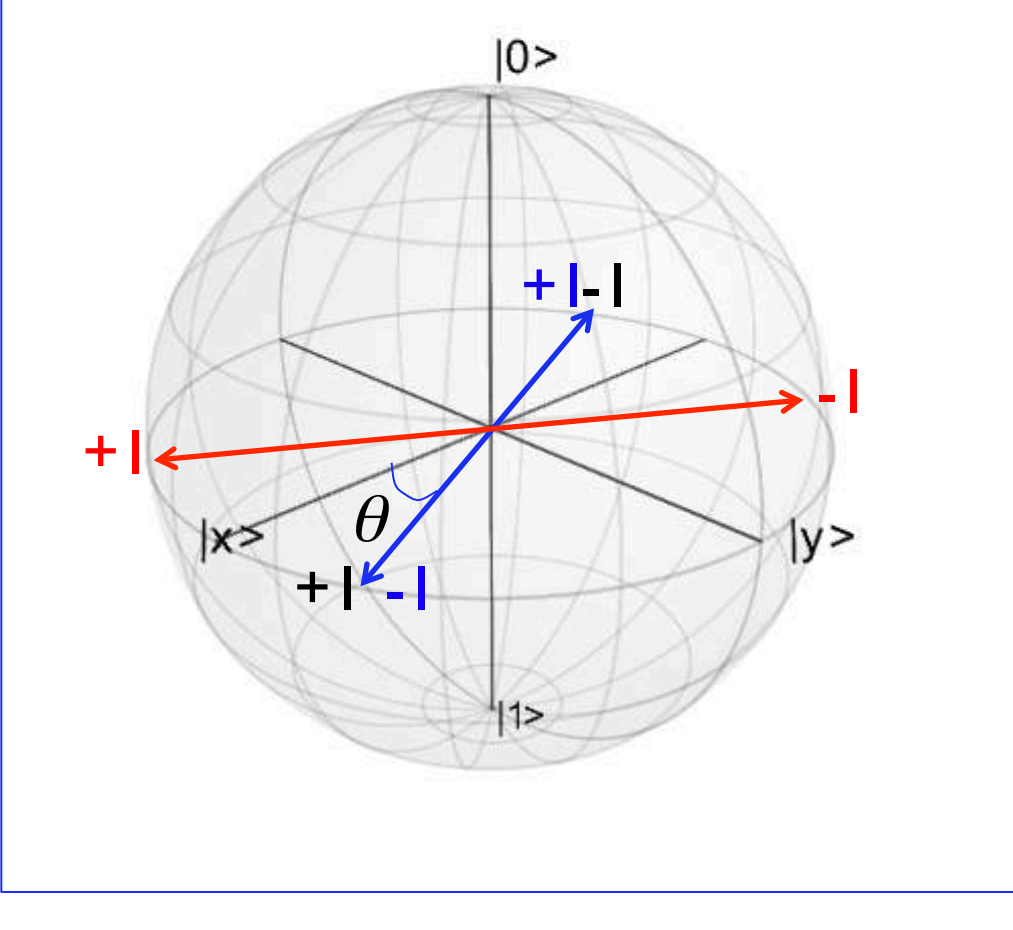

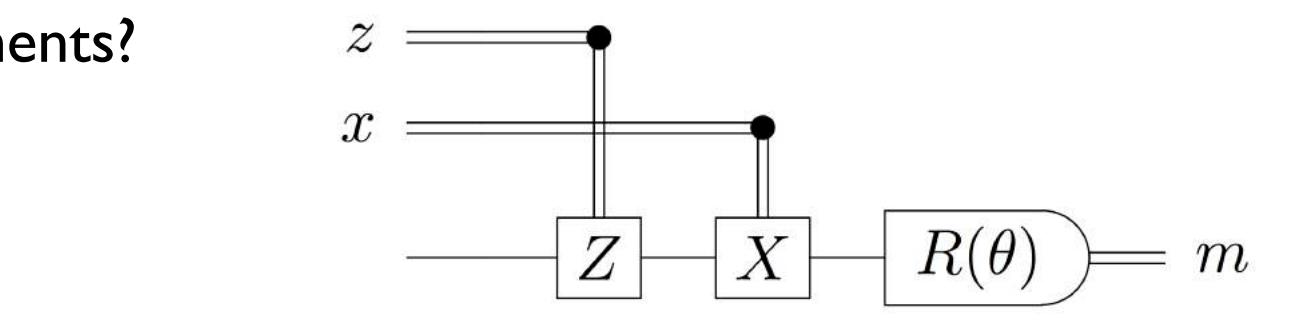

|+⟩ • Z X

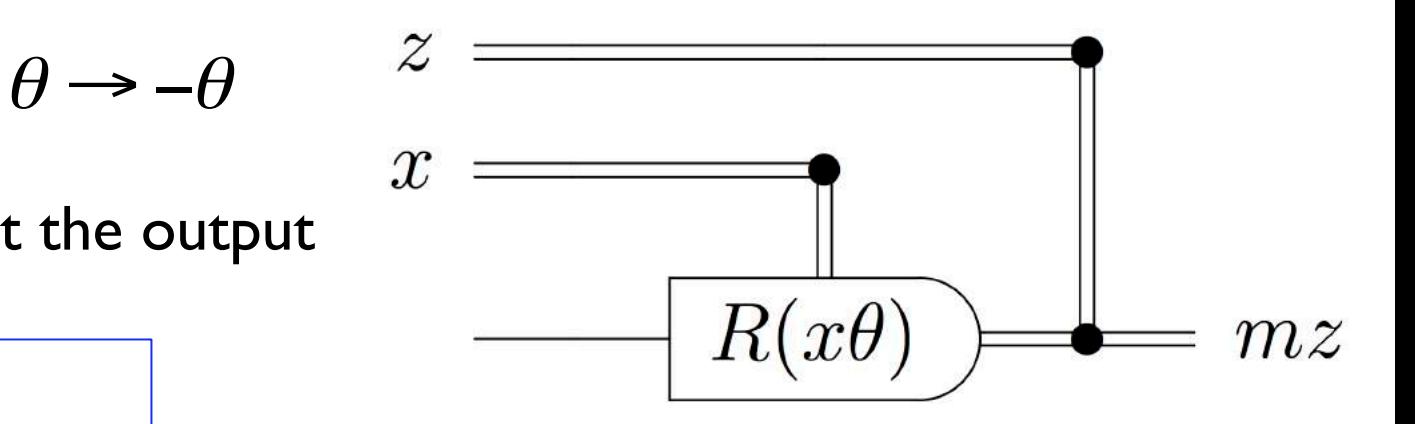

Classical control computer needs only store&update **sum modulo 2** of X and Z corrections of each qubit

This **parity computer** is quite simple, but together with the quantum resource yields universal QC

• Single-qubit inputs can be prepared from  $\ket{+}$  by MBQC computation, so all qubits are initialized in  $\ket{+}$  state

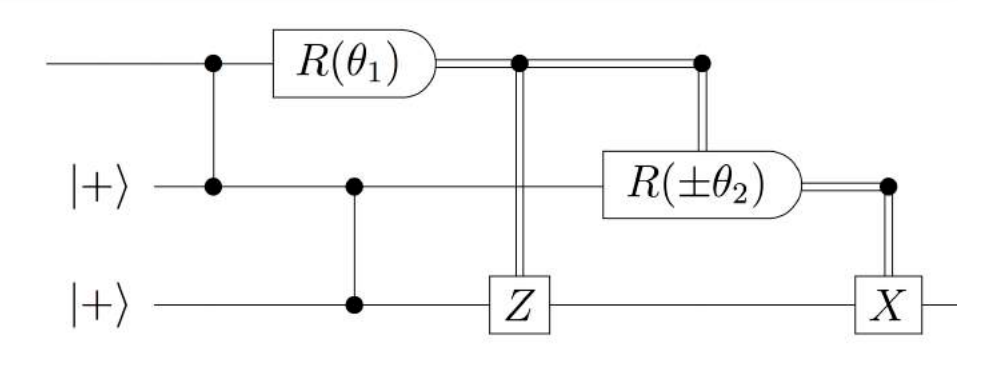

• Now the have all the ingredients for the **one-way model of MBQC**:

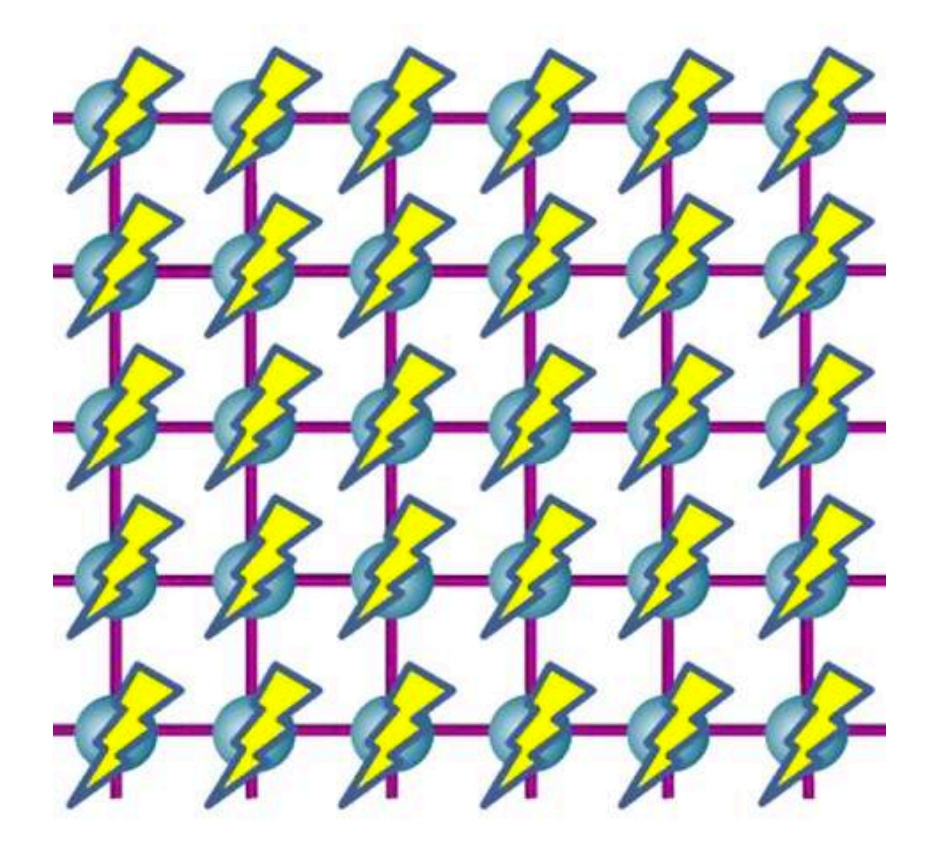

- 1 Initialization by CZ gates on  $\ket{\dagger}$  states;
- 2- Sequence of single-qubit, adaptive measurements.

• Different algorithms may differ by the required entanglement structure, and by the sequence of different bases measured

### Entanglement resources for MBQC

- **Graph states:** class of states obtainable by
	- 1. Initialization of a set of qubits in  $\ket{+}$  states
	- 2. CZ gates between neighboring vertices in a graph
- Examples:
- No. 7 (5 qubits): sufficient for any single qubit unitary
- No. 3 (4 qubits): sufficient for CNOT
- Alternative characterization of graph states:
- Unique state which is simultaneous eigenstate (with eigenvalue 1) of set of operators

$$
\left\{ K_i = X_i \text{ j neighbor of } i^Z j \right\}
$$

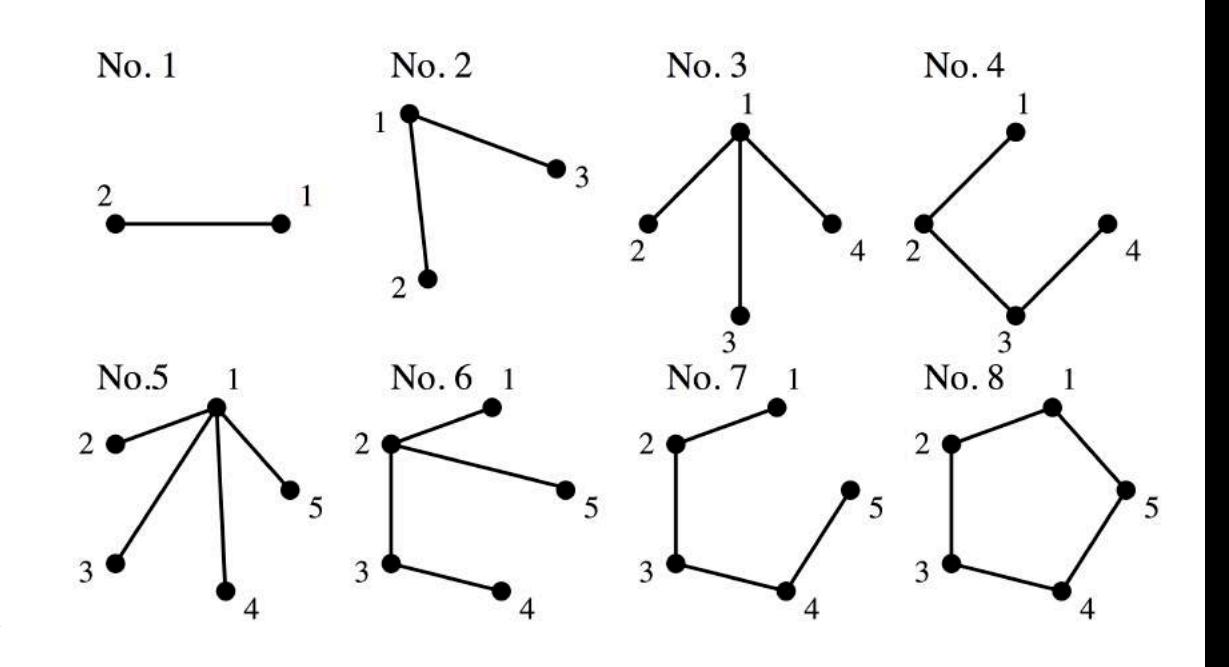

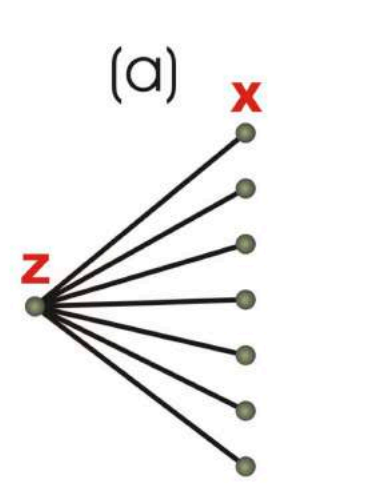

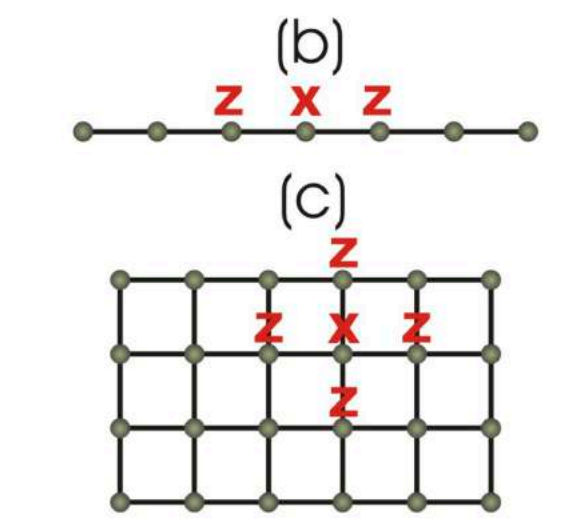

Are there families of graph states which are universal for QC?

#### Entanglement resources for MBQC

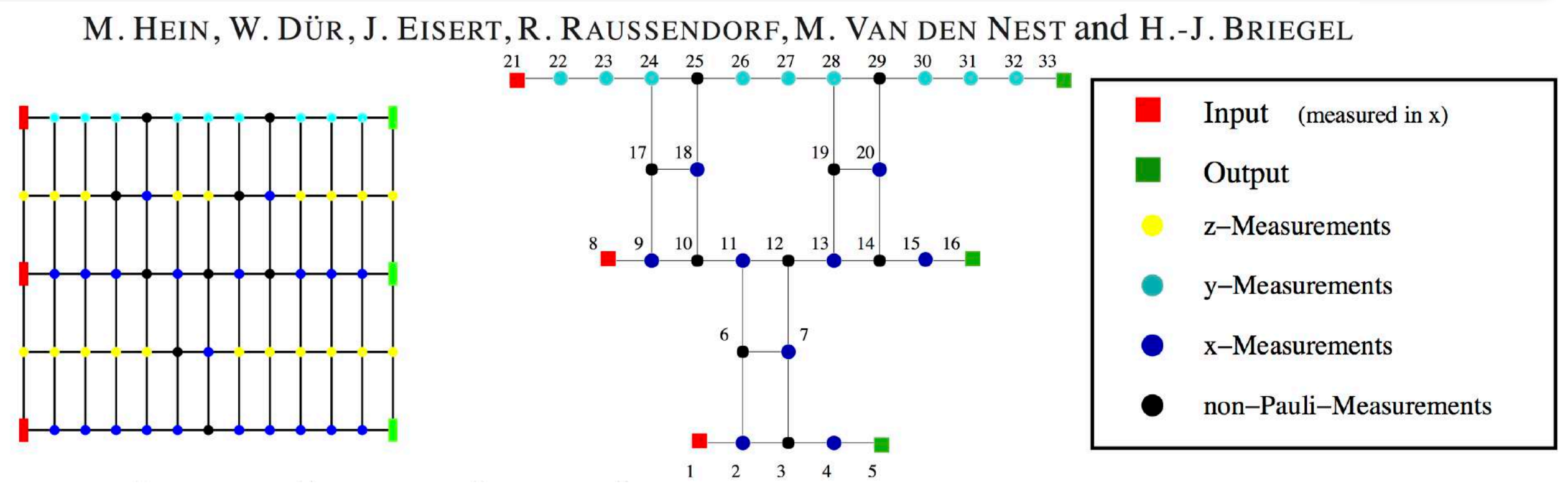

from: Proc. Int. School of Physics "Enrico Fermi" on "Quantum Computers, Algorithms and Chaos", Varenna, Italy (2005)

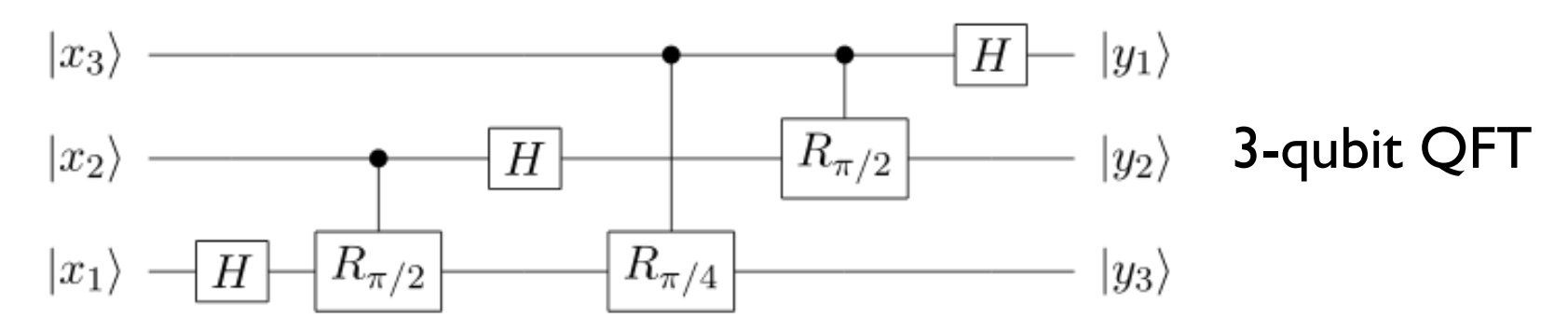

- Example of universal graph: 2D square lattice (called **cluster state**)
	- Above: MBQC implementation of 3-qubit discrete Fourier Transform
	- "Unwanted" vertices deleted by Z-measurements; resulting corrections must be taken into account

### Entanglement resources for MBQC

Some known universal resources for MBQC: 2D triangular, hexagonal, Kagome lattices

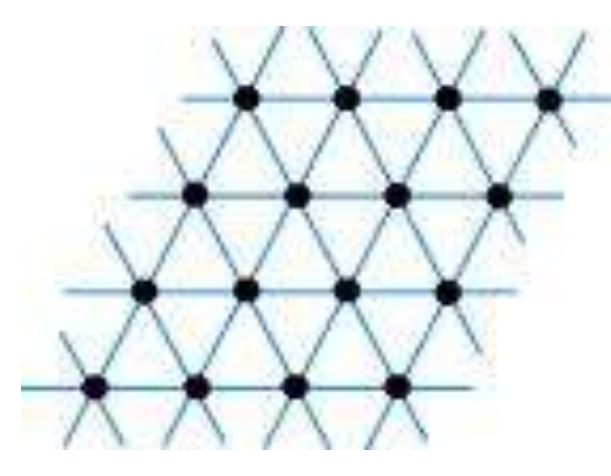

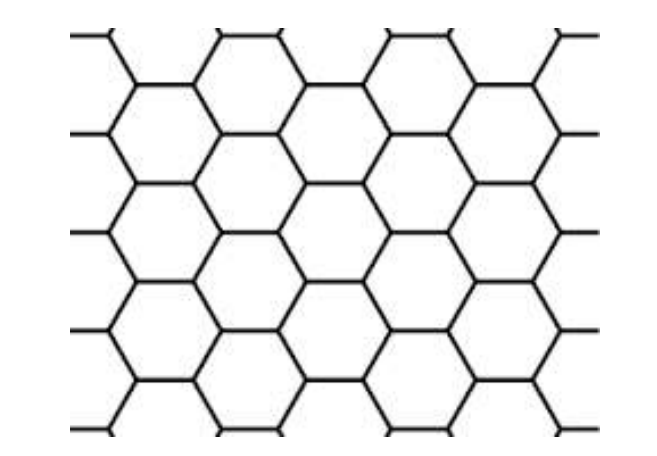

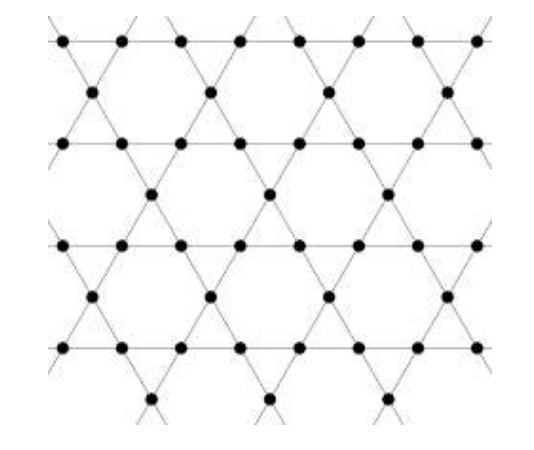

- These resources are "universal state preparators"  $=$  strong notion of universality
- Other resource states enable simulation of classical measurement statistics of any universal quantum computer  $=$  weaker notion of universality
	- Some of these require a universal classical computer (instead of a parity computer)

[Gross *et al.*, PRA 76, 052315 (2007)]

• Universality also for ground state of 2D Affleck-Kennedy-Lieb-Tasaki (AKLT) model

[Wei, Affleck, Raussendorf PRL 106, 070501 (2011)]

MBQC on some resource states is known to be simulable, e.g. on ID chain

[Markov, Shi, SIAM J. Comput. 38, 963 (2008)]

#### MBQC - implementations

- Optical lattices counter-propagating laser beams trap cold neutral atoms
	- Challenge: single-site addressing

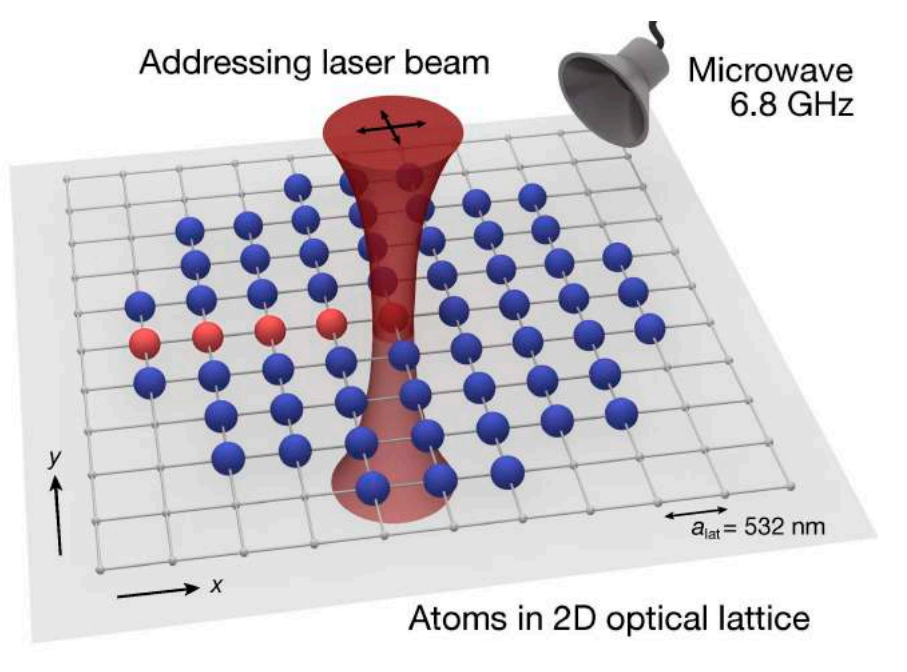

from: Weintenberg et al.*, Nature* 471, 319 (2011)

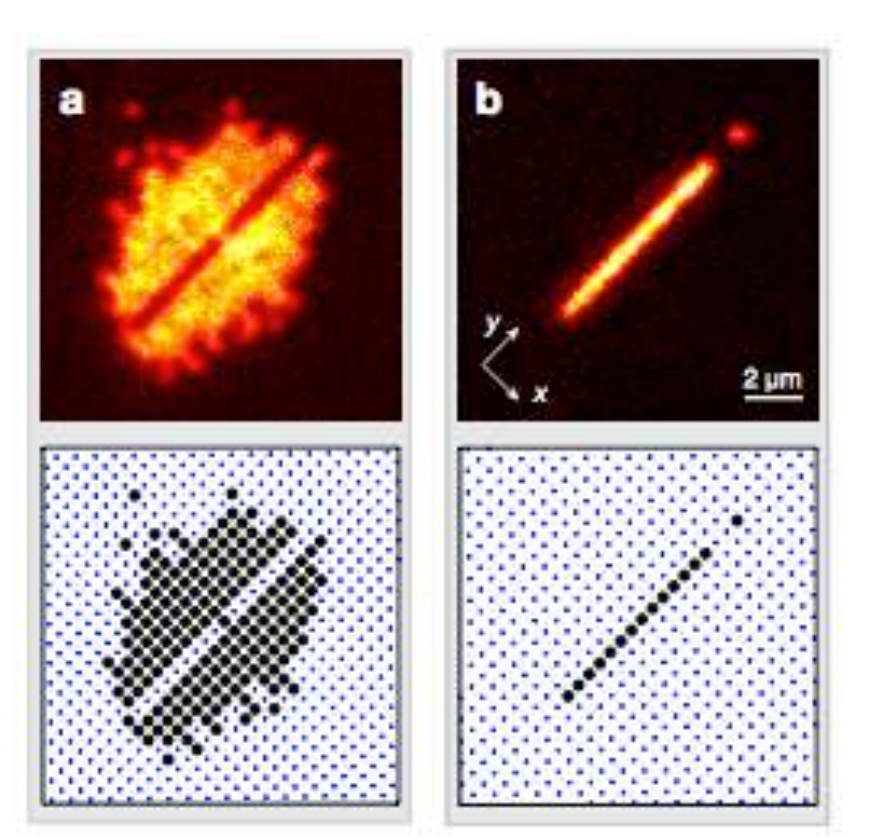

- Proof-of-principle implementations using photons
	- Topological error-correction using eight-photon cluster states

from: Yao et al.*, Nature* 482, 489 (2012)

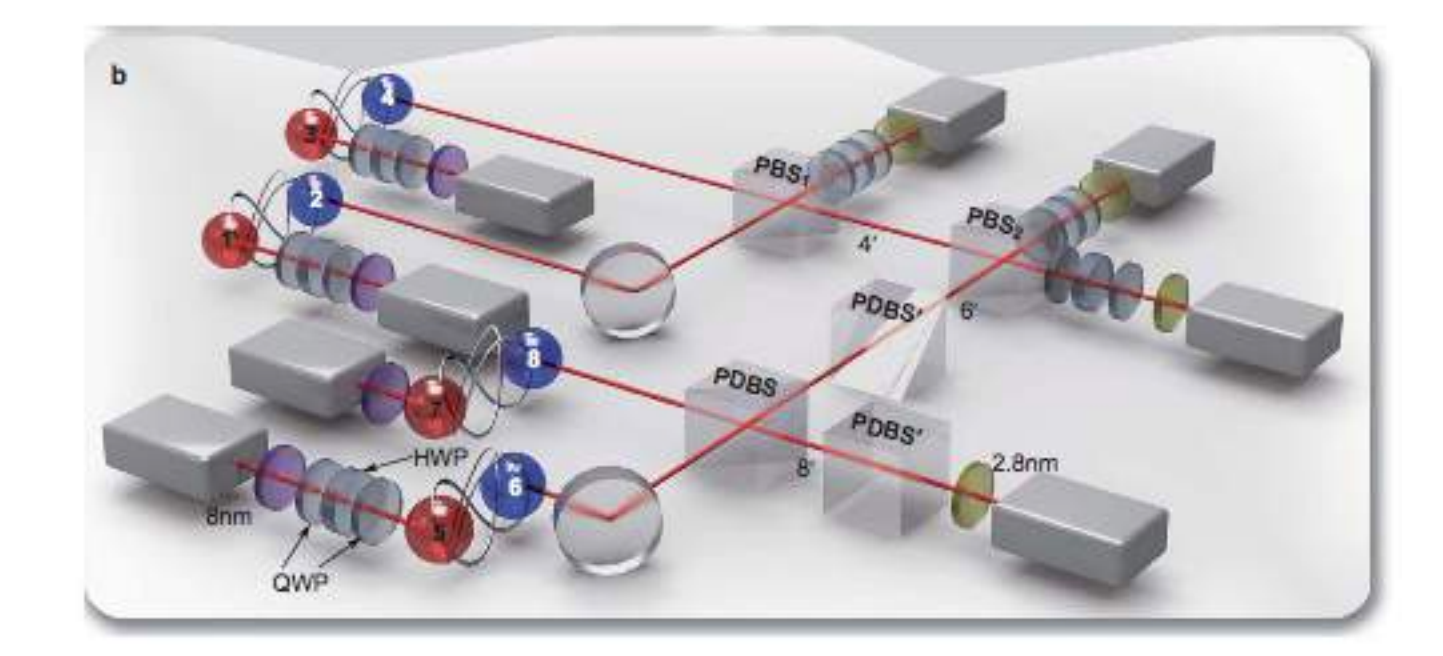

#### MBQC - implementations

Using one-way model to advantage: building large resource states from probabilistic operations; at once or on the go

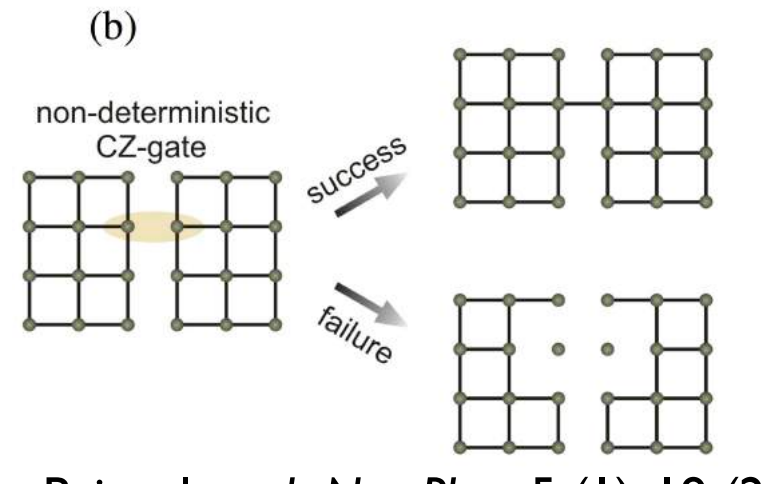

from: Briegel *et al., Nat. Phys.* 5 (1), 19 (2009) from: O'Brien, Science 318, 1467 (2007)

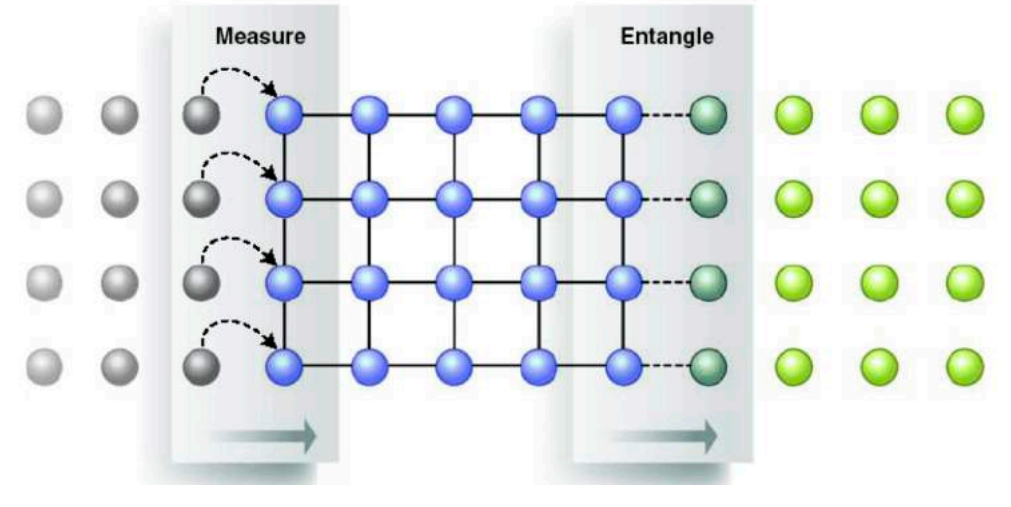

Schemes for adapting imperfect clusters for MBQC

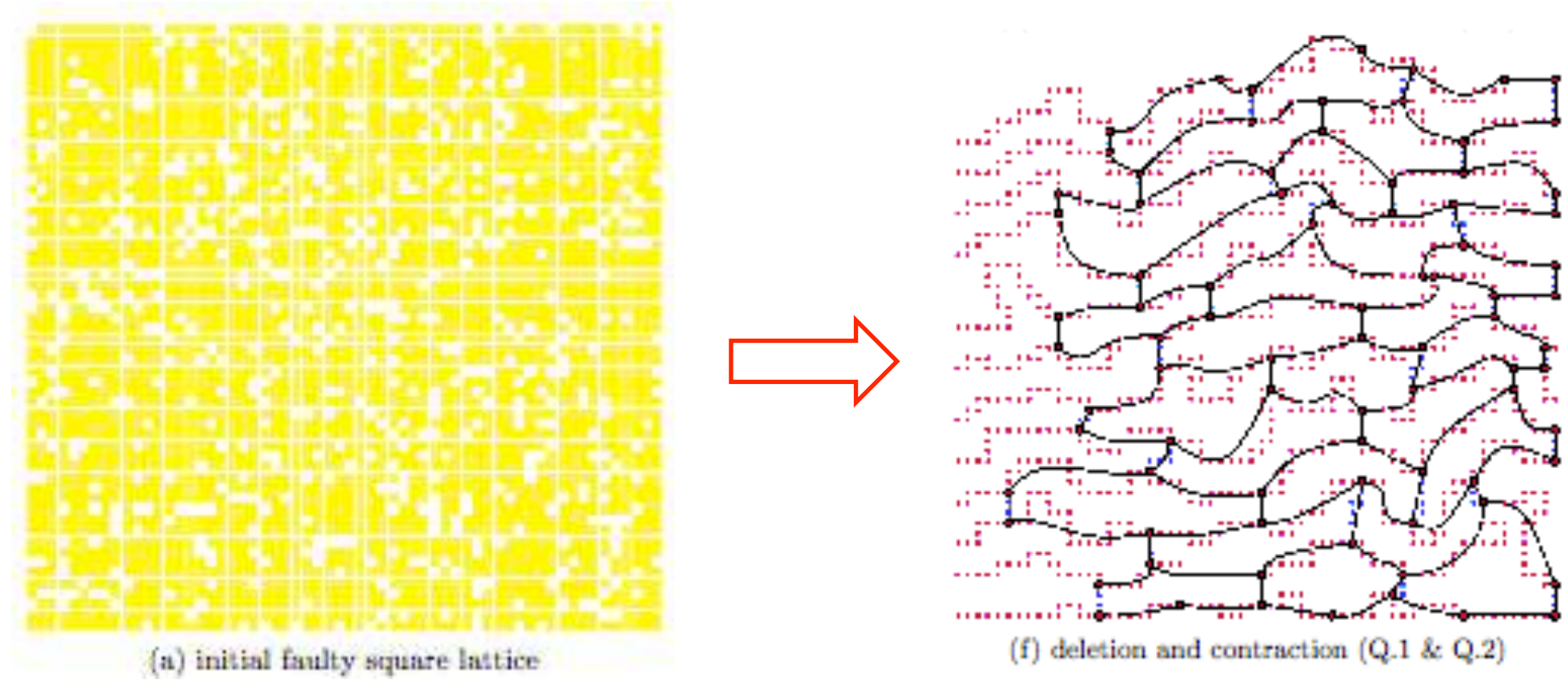

from: Browne *et al., New J. Phys.* 10, 023010 (2008)

#### Application: blind quantum computation

- Classical/quantum separation in MBQC allow for implementation of novel protocols such as blind quantum computation
- Here, client has limited quantum capabilities, and uses a server to do computation for her.
- Blind  $=$  server doesn't know what's being computed.

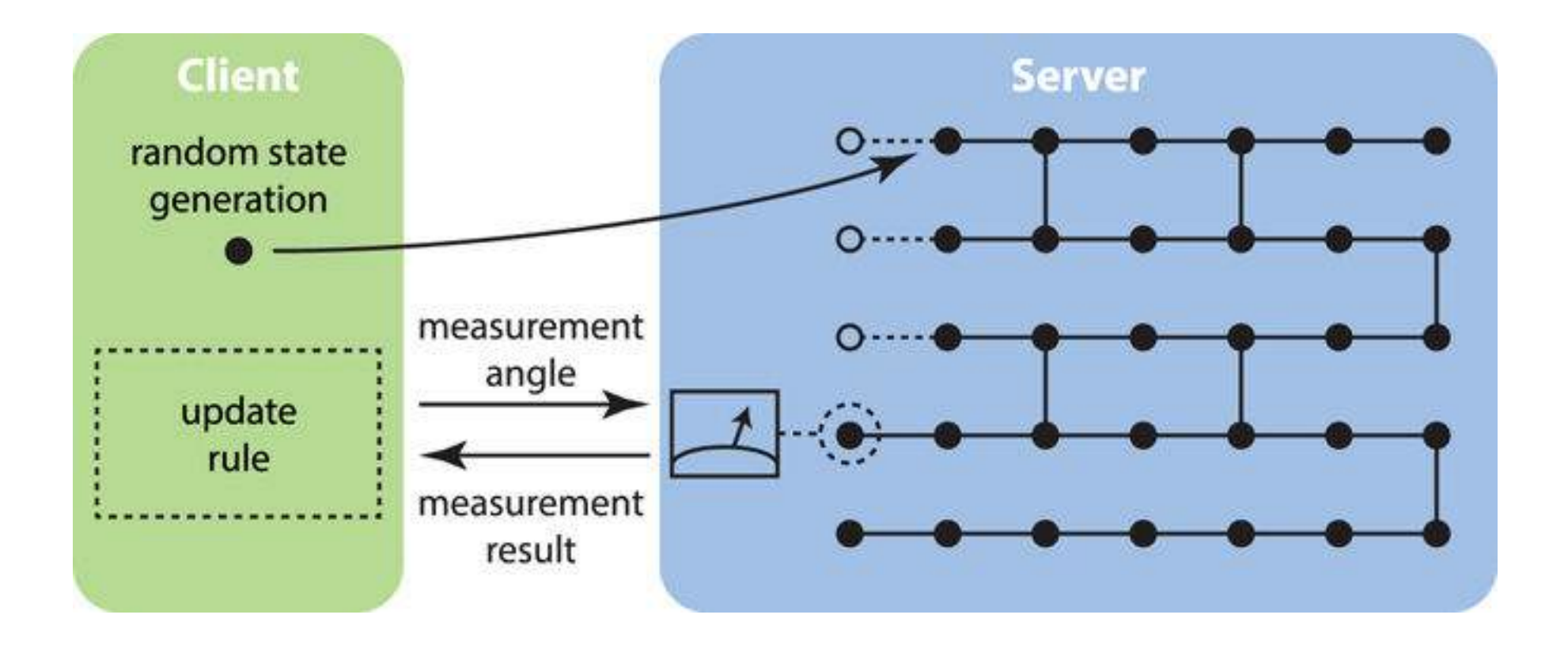

Broadbent, Fitzsimons, Kashefi, axiv:0807.4154 [quant-ph]

#### Application: model for quantum spacetime

MBQC can serve as a discrete toy model for quantum spacetime:

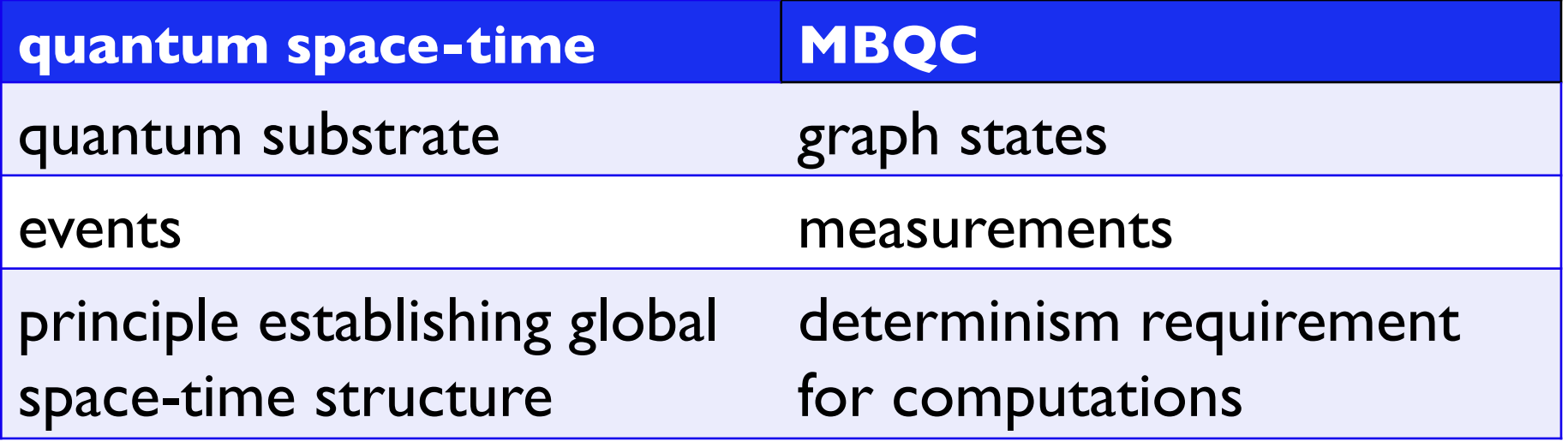

[Raussendorf *et al.*, arxiv:1108.5774]

Even closed timelike curves (= time travel) have analogues in MBQC!

[Dias da Silva, Kashefi, Galvão PRA 83, 012316 (2011)]